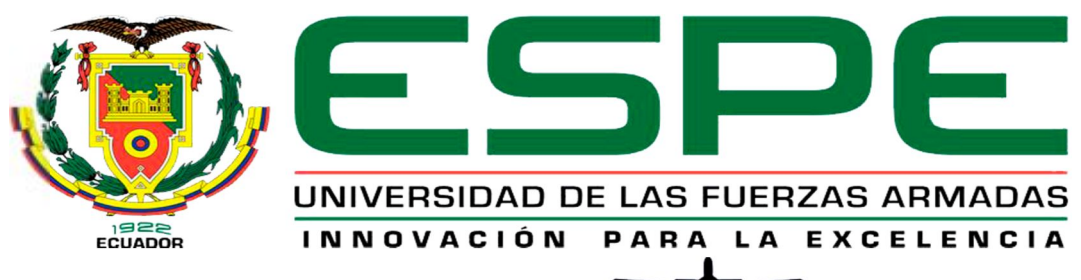

#### UNIDAD DE GESTIÓN DE **TECNOLOGÍAS**

# **DEPARTAMENTO DE ELECTRÓNICA Y COMPUTACIÓN**

**CARRERA DE ELECTRÓNICA MENCIÓN INSTRUMENTACIÓN Y AVIÓNICA** 

**TRABAJO DE TITULACIÓN, PREVIO A LA OBTENCIÓN DEL TÍTULO DE TECNÓLOGO EN ELECTRÓNICA MENCIÓN INSTRUMENTACIÓN Y AVIÓNICA** 

**TEMA: "IMPLEMENTACIÓN DE UN CONTROL VÍA WI-FI PARA UNA PUERTA ENROLLABLE UTILIZANDO LOGO! 0BA8 230RCE, EN LA EMPRESA HIERRO METAL UBICADA EN LA CIUDAD DE MACHACHI"** 

**AUTOR: UVILLUS TUAPANTA, JESSICA FERNANDA** 

**DIRECTOR: ING. ZAHIRA PROAÑO C.** 

**LATACUNGA** 

**2017**

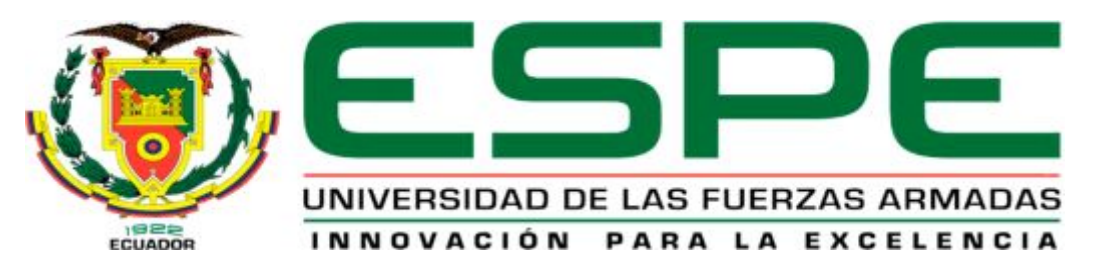

# **DEPARTAMENTO DE ELECTRÓNICA Y COMPUTACIÓN CARRERA DE ELECTRÓNICA MENCIÓN INSTRUMENTACIÓN Y AVIÓNICA**

# <span id="page-1-0"></span>**CERTIFICACIÓN**

Certifico que el trabajo de titulación, **"IMPLEMENTACIÓN DE UN CONTROL VIA WI-FI PARA UNA PUERTA ENROLLABLE UTILIZANDO LOGO! 0BA8 230RCE, EN LA EMPRESA HIERRO METAL UBICADA EN LA CIUDAD DE MACHACHI"** realizado por la señorita **UVILLUS TUAPANTA JESSICA FERNANDA**, ha sido revisado en su totalidad y analizado por el software anti-plagio, el mismo cumple con los requisitos teóricos, científicos, técnicos, metodológicos y legales establecidos por la Universidad de Fuerzas Armadas ESPE, por lo tanto, me permito acreditarlo y autorizar a la señorita **UVILLUS TUAPANTA JESSICA FERNANDA** para que lo sustente públicamente.

Latacunga, Agosto del 2017

**SRA. ING. PROAÑO ZAHIRA C.** 

**DIRECTOR** 

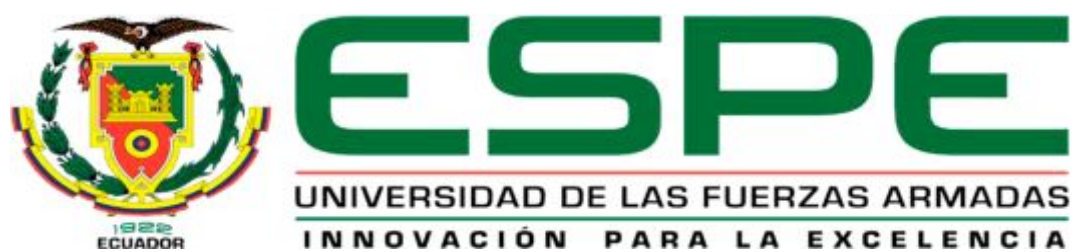

# **DEPARTAMENTO DE ELECTRÓNICA Y COMPUTACIÓN**

# **CARRERA DE ELECTRÓNICA MENCIÓN INSTRUMENTACIÓN Y AVIÓNICA**

# <span id="page-2-0"></span>**AUTORÍA DE RESPONSABILIDAD**

Yo, **UVILLUS TUAPANTA JESSICA FERNANDA**, con cédula de identidad Nº 1723170666 declaro que este trabajo de titulación **"IMPLEMENTACIÓN DE UN CONTROL VIA WI-FI PARA UNA PUERTA ENROLLABLE UTILIZANDO LOGO! 0BA8 230RCE, EN LA EMPRESA HIERRO METAL UBICADA EN LA CIUDAD DE MACHACHI**", ha sido desarrollado considerando los métodos de investigación existentes, así como también se ha respetado los derechos intelectuales de terceros considerándose en las citas bibliográficas.

Consecuentemente declaro que este trabajo es de mi autoría, en virtud de ello me declaro responsable del contenido, veracidad y alcance de la investigación mencionada.

En virtud de esta declaración, me responsabilizo del contenido, veracidad y alcance científico de trabajo de grado en mención.

Latacunga, Agosto del 2017

Uvillus Tuapanta Jessica Fernanda

\_\_\_\_\_\_\_\_\_\_\_\_\_\_\_\_\_\_\_\_\_\_\_\_\_\_\_\_\_

C.I: 1723170666

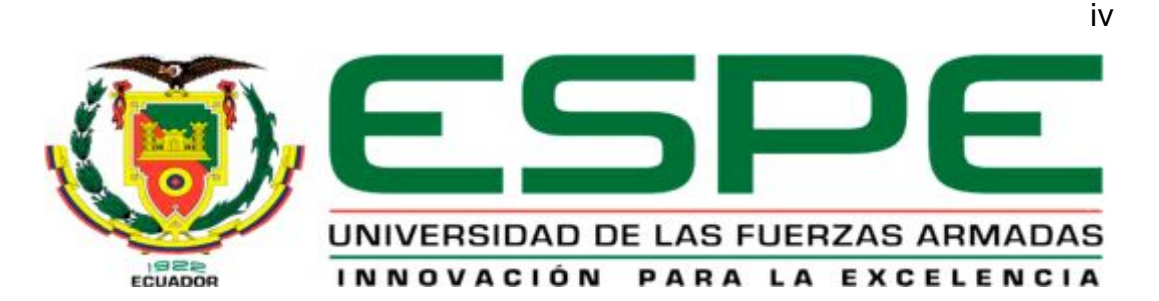

# **DEPARTAMENTO DE ELECTRÓNICA Y COMPUTACIÓN CARRERA DE ELECTRÓNICA MENCIÓN INSTRUMENTACIÓN Y AVIÓNICA**

# <span id="page-3-0"></span>**AUTORIZACIÓN**

Yo, **UVILLUS TUAPANTA JESSICA FERNANDA**, autorizo a la Universidad de las Fuerzas Armadas ESPE publicar en la biblioteca Virtual de la institución el presente trabajo de **titulación "IMPLEMENTACIÓN DE UN CONTROL VIA WI-FI PARA UNA PUERTA ENROLLABLE UTILIZANDO LOGO! 0BA8 230RCE, EN LA EMPRESA HIERRO METAL UBICADA EN LA CIUDAD DE MACHACHI**" cuyo contenido, ideas y criterios son de mi autoría y responsabilidad

Latacunga, Agosto del 2017

Uvillus Tuapanta Jessica Fernanda

\_\_\_\_\_\_\_\_\_\_\_\_\_\_\_\_\_\_\_\_\_\_\_\_\_\_\_\_\_

C.I: 1723170666

# <span id="page-4-0"></span>**DEDICATORIA**

A mi mami por darme la vida y ser el pilar para no desmayar, por brindarme su amor, comprensión y sobre todo paciencia, gracias.

A mi papi que gracias a su carácter y empuje me impulsó a luchar por lo que se desea, por enseñarme que con perseverancia se puede lograr lo propuesto.

A mis abuelitos por quererme y apoyarme siempre, esto también se lo debo a ustedes.

A mis hermanos Samy, Abi y Nando por estar a mi lado regalándome alegrías y su aliento para culminar esta meta.

A mi ángel que desde el cielo vela por mí.

# <span id="page-5-0"></span>**AGRADECIMIENTO**

Primordialmente a Dios y a María Santísima por haberme regalado la oportunidad de vivir, por estar conmigo en cada paso que doy y guiar mi camino, porque gracias a su infinita bondad y amor, me ha permitido llegar a este día de la defensa de mi proyecto.

A mis profesores que me transmitieron sus conocimientos, además de su apoyo para finalizar la carrera.

A mi directora de tesis por ser mi guía en este proceso.

Un infinito gracias a cada una de las personas que formaron parte de este proceso universitario.

# <span id="page-6-0"></span>ÍNDICE GENERAL

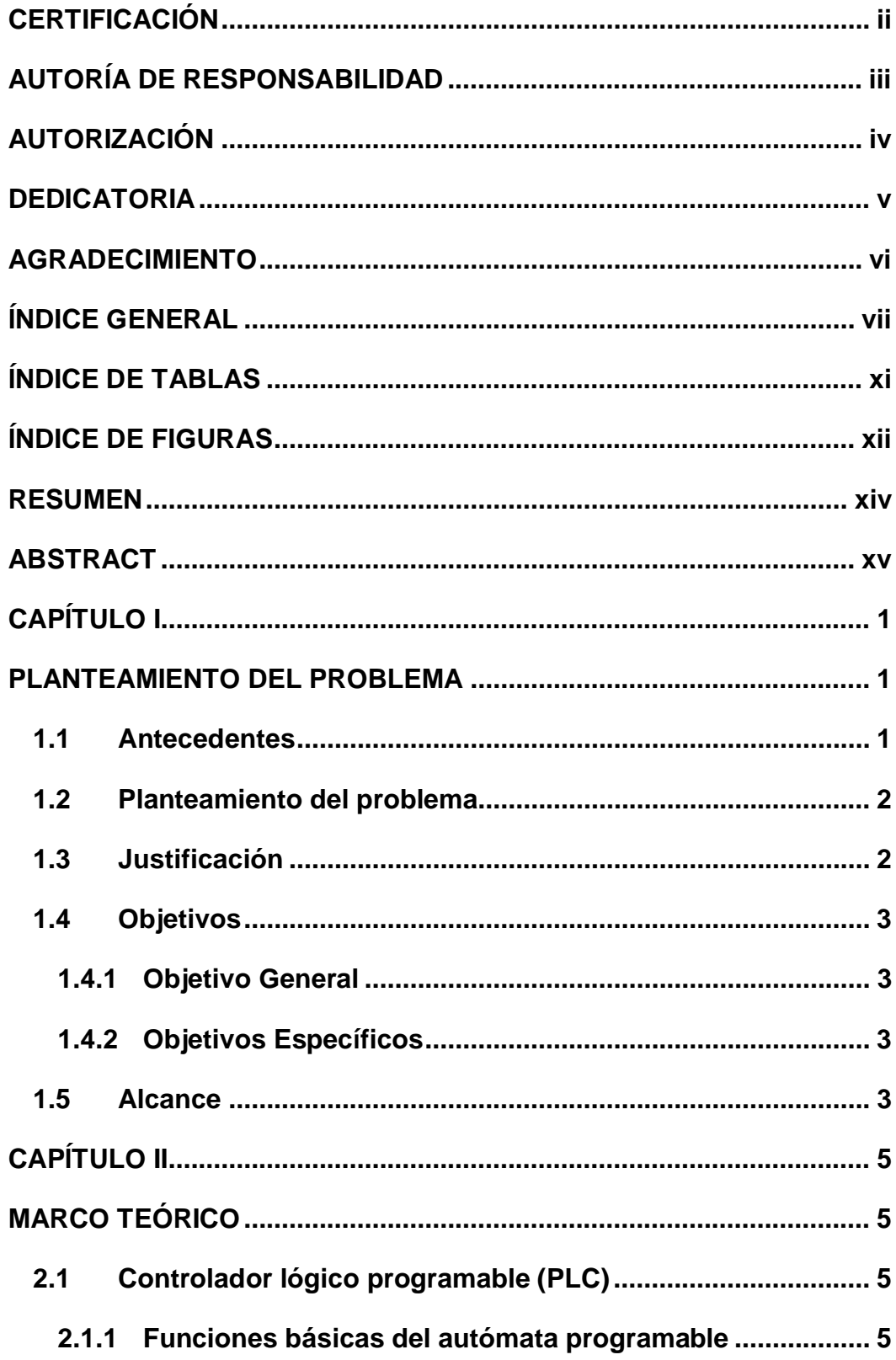

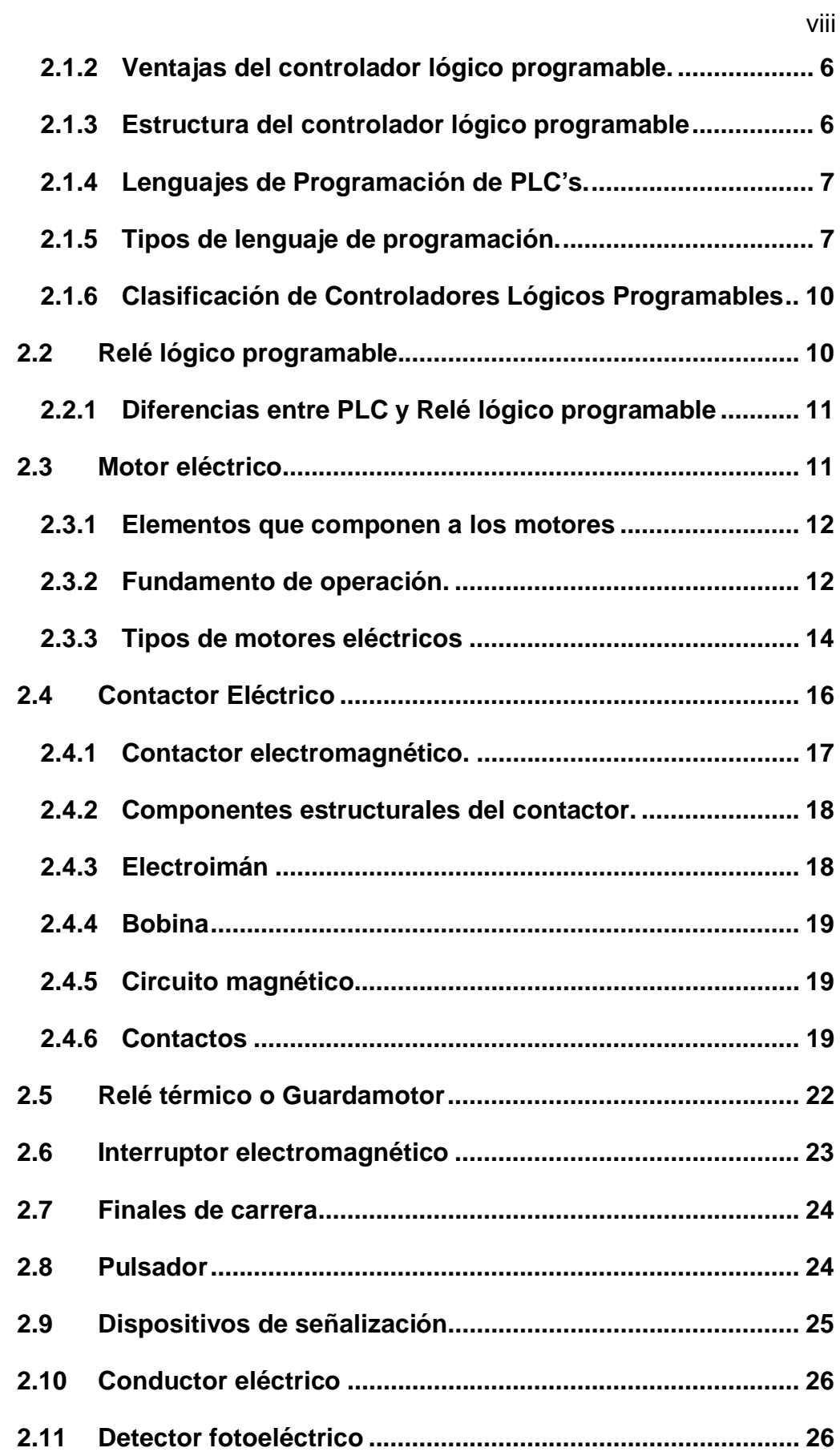

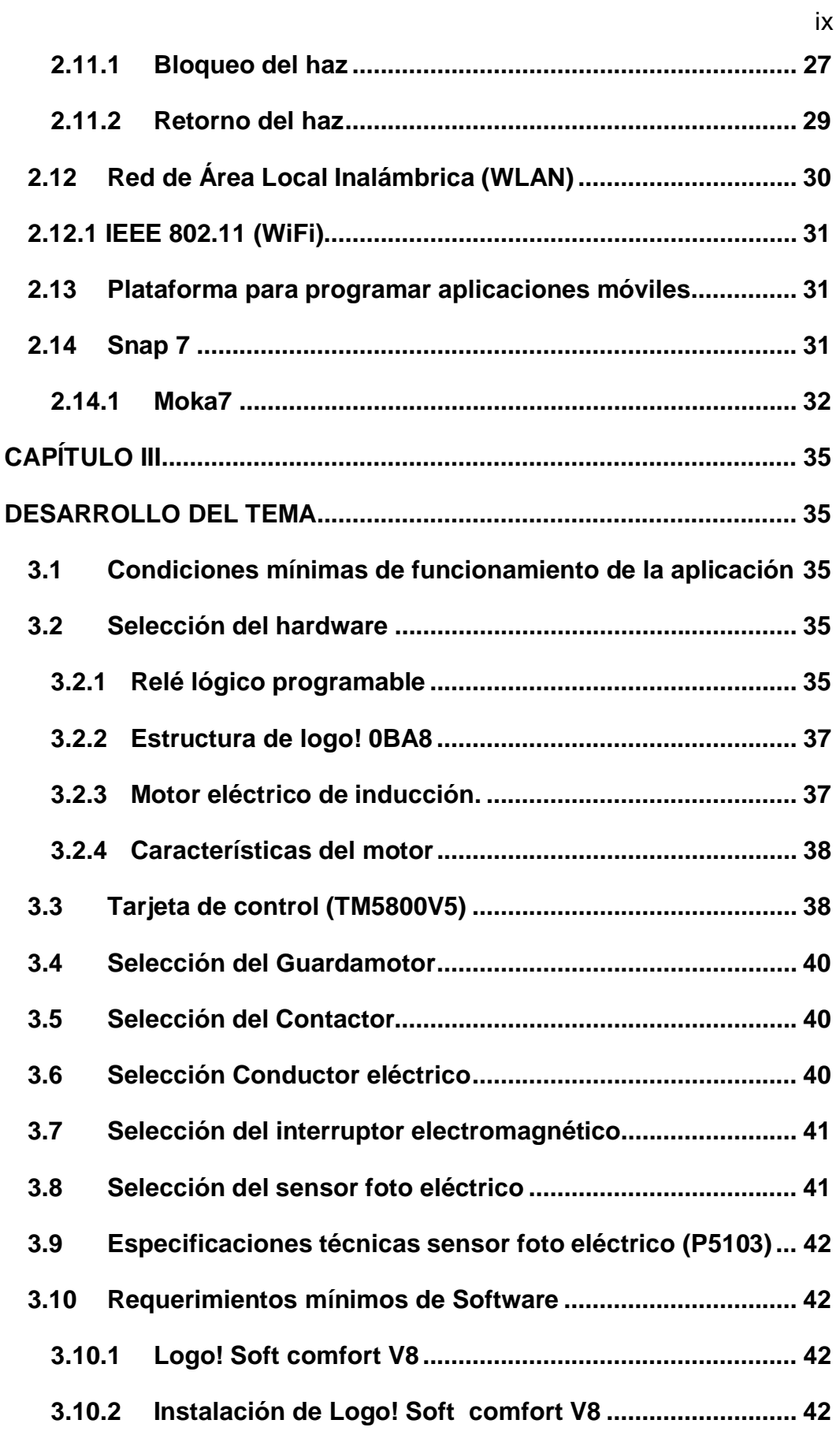

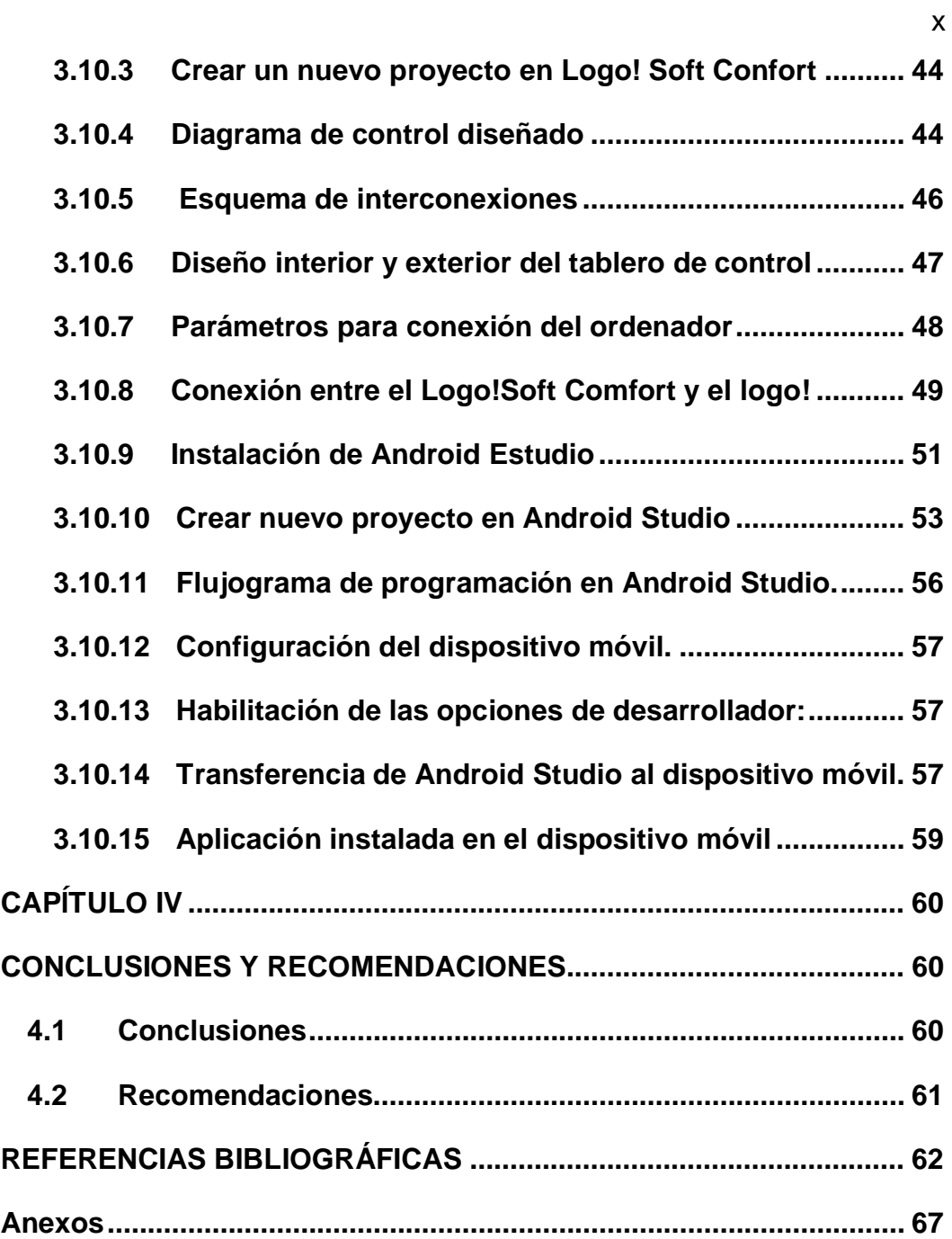

# <span id="page-10-0"></span>**ÍNDICE DE TABLAS**

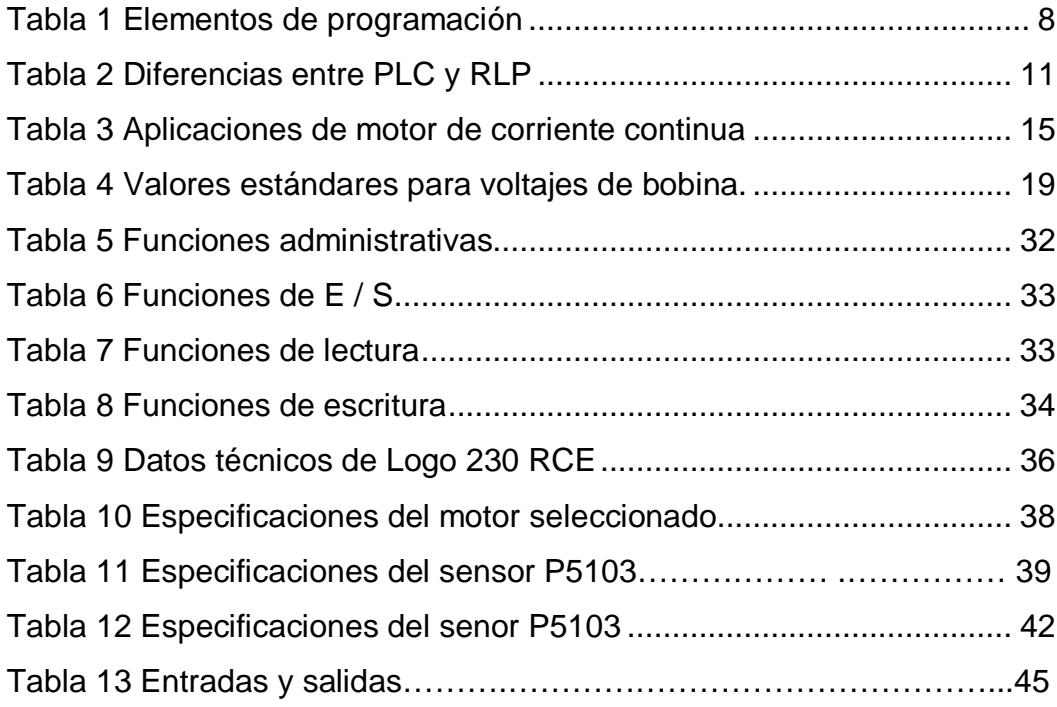

# <span id="page-11-0"></span>**ÍNDICE DE FIGURAS**

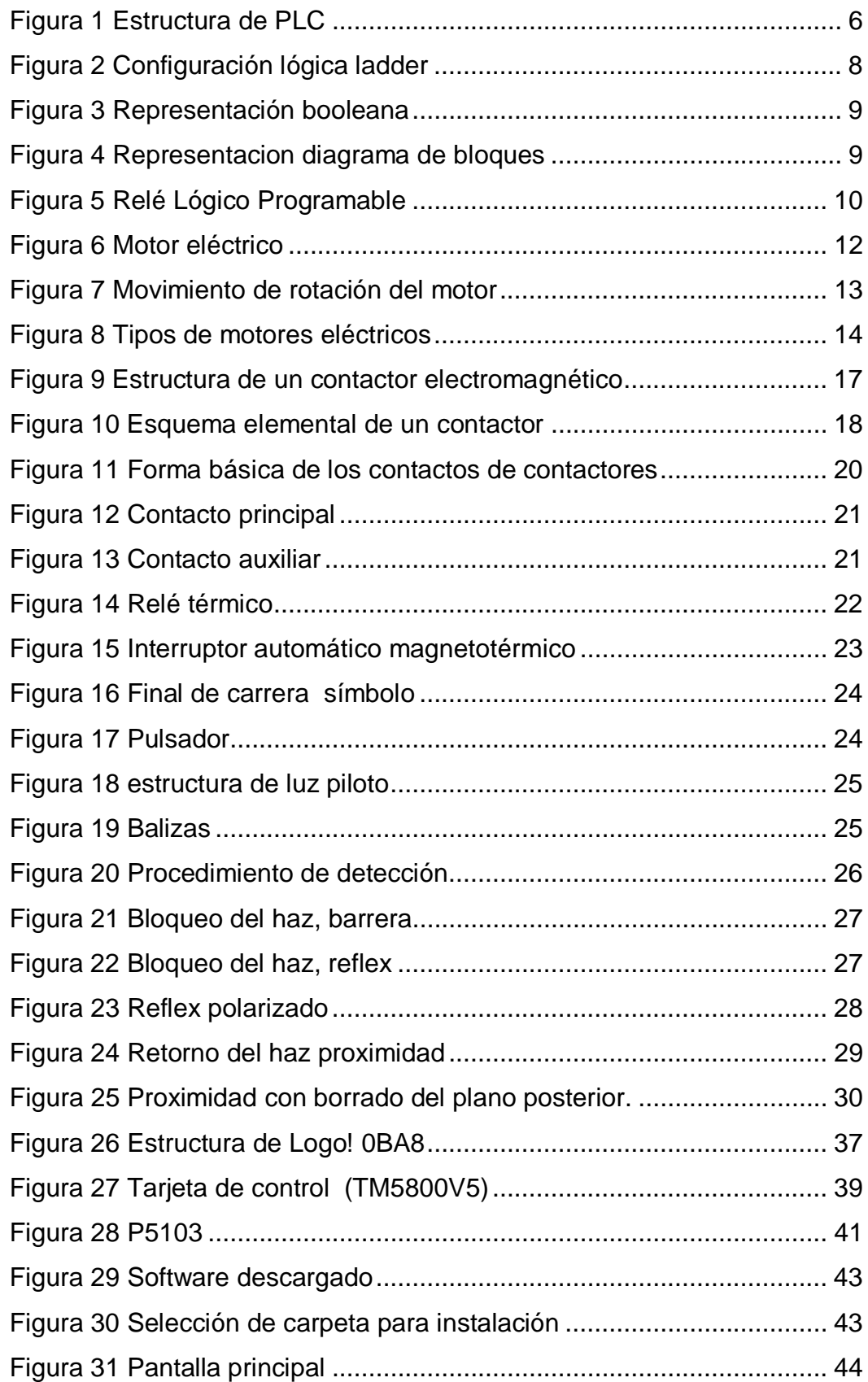

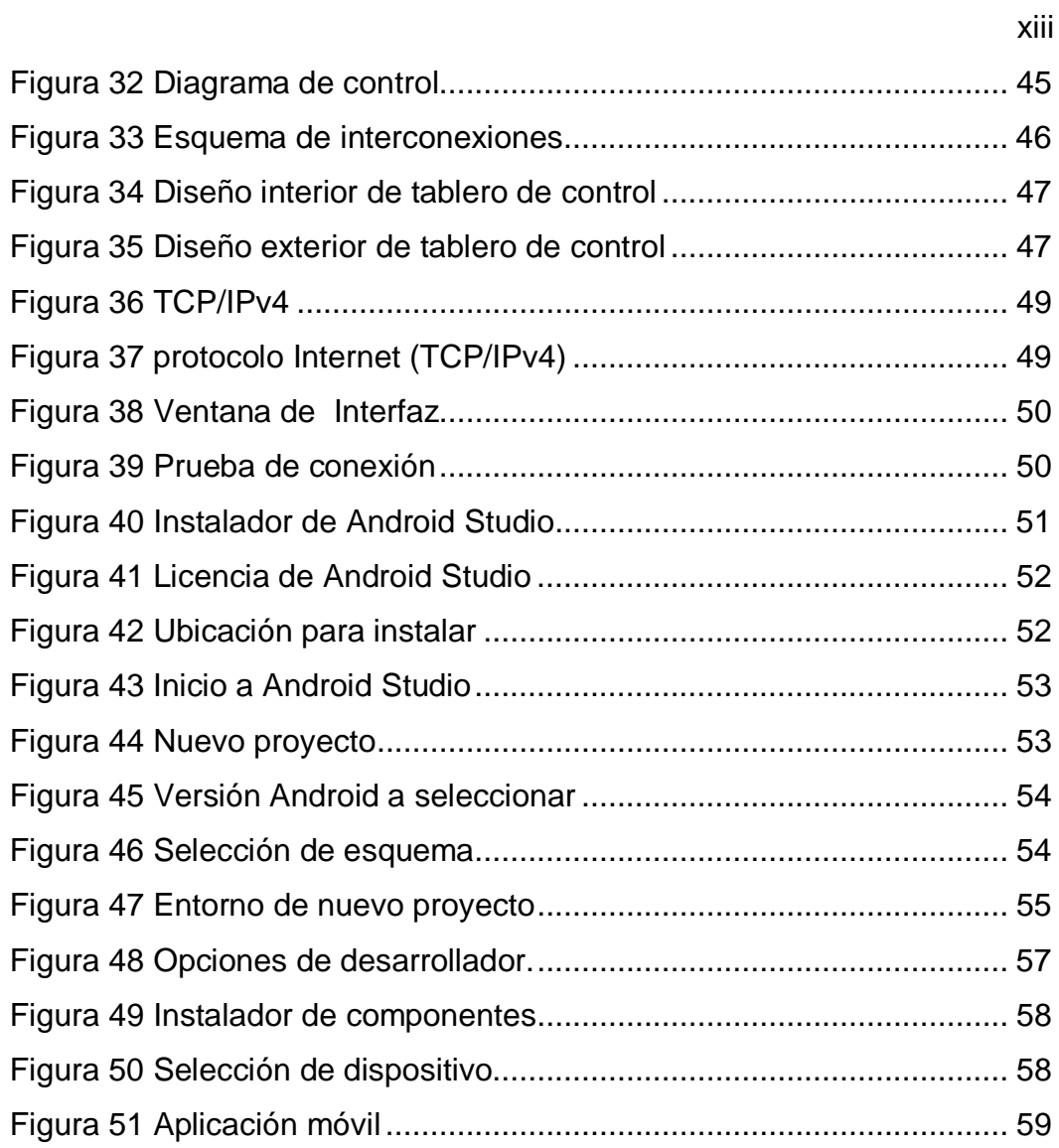

# <span id="page-13-0"></span>**RESUMEN**

El avance de la tecnología en el campo industrial ha incrementado los procesos automáticos, esto se ha logrado mediante la utilización de elementos y dispositivos de mando, control, medición, regulación y el uso de controladores lógicos programables. En la actualidad los dispositivos móviles inteligentes son los más utilizados por los seres humanos, por lo tanto, el presente proyecto hace uso de estos dos medios tecnológicos para implementar la apertura y cierre de una puerta enrollable de acero, esto permitirá evitar lesiones al personal que labora en la empresa debido al peso excesivo que significa levantar la puerta de forma manual. El proyecto consiste de un motor eléctrico monofásico, panel de control, un relé lógico programable, un ruteador y una aplicación instalada en un dispositivo móvil. Al presionar el botón de abrir o cerrar en el dispositivo móvil se enviará la orden vía comunicación inalámbrica la misma que, será captada por el relé lógico programable y ejecutará el programa que guarda en su memoria. Para un correcto funcionamiento el dispositivo móvil y el relé lógico programable deben estar conectados a la misma red inalámbrica. Como medida de protección se instalaron sensores fotoeléctricos a los extremos de la puerta para detectar la presencia de una persona, lo cual interrumpirá el proceso de cierre, hasta que el haz de luz sea captado de forma completa en el receptor. En caso de corte de energía se desactivará el electrofreno del motor para que la apertura y cierre se realice manualmente.

#### **PALABRAS CLAVES**

RELÉ LÓGICO PROGRAMABLE COMUNICACIÓN INALÁMBRICA APLICACIÓN MÓVIL ELECTROFRENO PUERTA AUTOMÁTICA

# <span id="page-14-0"></span>**ABSTRACT**

Technological advances in the industrial field have increased automatic processes by using elements and devices of command, control, measurement, regulation, and the use of programmable logic controllers. Currently, intelligent mobile devices are most used by human beings, therefore, the current project uses these technological means to implement the opening and closing of a rollable steel door, in order to avoid injury to the company personnel due to the excessive effort needed to lift the door manually. The project consists of a single-phase electric motor, control panel, a programmable logic relay, a router, and an application installed on a mobile device. When the button is pressed, to open or close the door, the mobile device sends an order through a wireless connection, the same connection that will be picked up by the relay, and run the program to save it in its memory. For correct function, the mobile device and the relay must be connected to the same wireless network. As a precaution, photoelectrical sensors were installed at opposite ends of the door to detect the presence of a person, which will interrupt the closing process, until the beam of light is captured in its complete form by the receptor. In the case of a power failure, the motor's electric brake will deactivate so that the opening and closing can be done manually.

#### **Key Words:**

Programmable logic relay Wireless communication Mobile application Electric brake Automatic door **Checked by: Checked by:** 

**María Elisa Coque DOCENTE UGT** 

# <span id="page-15-0"></span> **CAPÍTULO I**

## <span id="page-15-1"></span>**PLANTEAMIENTO DEL PROBLEMA**

#### <span id="page-15-2"></span>**1.1 Antecedentes**

A nivel mundial cada día los usuarios manejan sus dispositivos móviles debido al constante aumento de dispositivos móviles (celular inteligente), el mercado va incrementando aplicaciones móviles las cuales permiten al usuario una comunicación fácil y cómoda. Las aplicaciones habitualmente están diseñadas para facilitar la vida de las personas que las utilizan, algunas empresas manejan este sistema de aplicaciones móviles dando soluciones al estar dirigida a un sector específico. Para ello también es importante promover a las nuevas tendencias tecnológicas que se van incrementando en el país como son los dispositivos móviles que son usados a diario y en todo lugar.

Así mismo, en la provincia de Pichincha cantón Mejía Hierro Metal es una empresa ubicada con más de 25 años de experiencia en diseño y construcción en hierro forjado, montaje, reparación y conservación de productos elaborados con metal dedicado a realizar cerrajería y trabajos en hierro entre ellos se destacan puertas, cerramientos ventanas, rejas, estructuras, escaleras, etc.

El equipo profesional que dispone esta empresa tiene la formación y experiencia necesario para ofrecer productos de alta calidad y acabado. Quien ha visto la necesidad de enrolarse con la tecnología y aplicaciones móviles. Una de las aplicaciones con relé lógico programable se puede encontrar con frecuencia en los accesos a edificios, hospitales, bancos, supermercados, entre otros. La automatización de las puertas depende de la programación del relé, el cual puede ser activado por un temporizador o por un sensor de proximidad. (Siemens, Manual de Aplicaciones, 2000)

Por lo tanto, la empresa está interesada en aplicar esta tecnología para la apertura y cierre de la puerta enrollable, la misma que se activara a través de una aplicación en el celular.

#### <span id="page-16-0"></span>**1.2 Planteamiento del problema**

La empresa Hierro Metal dispone de una puerta enrollable de acero, la misma que funciona como garaje su medida de 3.45m (alto) x 3.40m (ancho), con una única cerradura para candado tipo picaporte que se asegura por dentro.

Con el pasar del tiempo esta puerta ha causado problemas debido a su peso excesivo, de manera que se debe tener la fuerza necesaria para levantar, o pedir ayuda para elevar la puerta entre dos personas por el peso de la misma, ocasionando dificultad en su propietario y personas que manipulan, produciendo dolores musculares y problemas de columna.

#### <span id="page-16-1"></span>**1.3 Justificación**

Con la ejecución de este proyecto se busca dar solución al problema presente el abrir y cerrar la puerta enrollable cuyo control consiste en activar y desactivar la apertura y cierre de la misma a través de una aplicación móvil, sin la intervención de personas evitando daños leves o fuertes en el personal que día a día tiene que realizar este movimiento.

Los beneficiarios de este proyecto serán el propietario y las personas que laboran en la empresa, debido a la ventaja de tener un acceso rápido, mayor facilidad para la manipulación de la puerta enrollable y la optimización del tiempo. Este proyecto cuenta con equipos y materiales que se encuentran en el mercado local necesarios para la construcción del mismo.

#### <span id="page-17-0"></span>**1.4 Objetivos**

#### <span id="page-17-1"></span>**1.4.1 Objetivo General**

Implementar un control, vía Wireless, para la apertura y cierre de una puerta utilizando Logo!230RCE, en la empresa Hierro Metal ubicada en la ciudad de Machachi.

#### **1.4.2 Objetivos Específicos**

- <span id="page-17-2"></span>· Analizar las características de funcionamiento Logo! 230RCE, apoyada en la bibliografía existente.
- · Realizar la lógica de programa de acuerdo a los requerimientos mínimos de hardware y software para la implementación del control Wireless de Logo! 230RCE.
- · Diseñar el programa en Android de la interfaz gráfica para la apertura y cierre de la puerta enrollable.
- · Realizar las conexiones y ensamblaje de los componentes del control entre el relé lógico programable y el motor.
- · Realizar pruebas de funcionamiento del sistema automático mediante un control Wireless de la puerta enrollable.

#### <span id="page-17-3"></span>**1.5 Alcance**

En el alcance del proyecto se plantea implementar un control vía wifi para una puerta enrollable utilizando logo! 230RCE, en la empresa Hierro Metal mediante la programación del módulo, que permita la apertura y cierre de la puerta, a través de la aplicación en un Smartphone (dispositivo móvil) con sistema operativo Android. Se utilizará un router Wi-Fi para establecer comunicación inalámbrica entre el dispositivo móvil y el relé lógico programable, mismo que activará el motor para que se ponga en funcionamiento, así controlará la apertura y cierre de la puerta de acuerdo a lo requerido por el usuario.

Como medidas de protección se programó al PLC para que se active a una configuración de seguridad que consiste en detener la puerta en caso de que los sensores fotoeléctricos se activen, es decir detecten una persona, luego de que el sensor no envíe señales el usuario determinará el ciclo de abrir o cerrar la puerta enrollable.

# <span id="page-19-0"></span>**CAPÍTULO II**

# <span id="page-19-1"></span>**MARCO TEÓRICO**

# <span id="page-19-2"></span>**2.1 Controlador lógico programable (PLC)**

Según (Moreno, 2015):

PLC es un equipo diseñado con una memoria programable para almacenar internamente instrucciones específicas que controlan en tiempo real y en ambiente industrial un proceso secuencial; controlan la lógica de funcionamiento de máquinas y procesos industriales. La función básica de los autómatas, es la de reducir el trabajo del usuario que realiza el programa, es decir el manejo de señal de entrada para activar cada salida. (pág. 8).

De acuerdo con (Hyde, Regue, & Cuspinera, 1997) el Controlador Lógico Programable es:

Un dispositivo que controla una máquina o proceso y puede considerarse simplemente como una caja de control con dos filas de terminales: una para salida y la otra para entrada. Los terminales de salida proporcionan comandos para conectar a dispositivos como válvulas solenoides, motores, lámparas indicadoras, indicadores y otros dispositivos de salida. Los terminales de entrada reciben señales de retroalimentación para conexión a dispositivos como interruptores de láminas, disyuntores de seguridad, sensores de proximidad, sensores fotoeléctricos, pulsadores e interruptores manuales. (pág. 112).

#### **2.1.1 Funciones básicas del autómata programable**

Según (Piedrafita Moreno, 2004) "el autómata programable debe realizar multitud de funciones y muchas de ella simultáneamente, las más clásicas son":

- · Detección: Lectura de la señal de los captadores distribuidos por el sistema de fabricación.
- · Mando: Elaborar y enviar las acciones al, sistema mediante las preaccionadores y accionadores.
- · Dialogo Humano- Maquina: Mantener un diálogo con los operarios de producción, obedeciendo sus consignas e informales del estado del proceso.

· Programación: Para introducir, elaborar y cambiar el programa de aplicación del autómata. El dialogo de programación debe permitir modificar el programa incluso con el autómata controlando la máquina (Piedrafita Moreno, 2004, págs. 18-19)

#### **2.1.2 Ventajas del controlador lógico programable.**

<span id="page-20-0"></span>Según (Moreno, 2015) los PLC ofrecen las siguientes ventajas:

Menor cantidad de bloques lógicos en el software, en sustitución de numerosos relés, cableado sencillo, posibilidad de modificar los programas de modo rápido y eficiente, localización sencilla de fallos, solución más económica que otras alternativas, económico para realizar el mantenimiento. (Moreno, 2015, pág. 9).

#### <span id="page-20-1"></span>**2.1.3 Estructura del controlador lógico programable**

Un PLC en su estructura básica está compuesta por: CPU, entradas y salidas (Ver Figura 1).

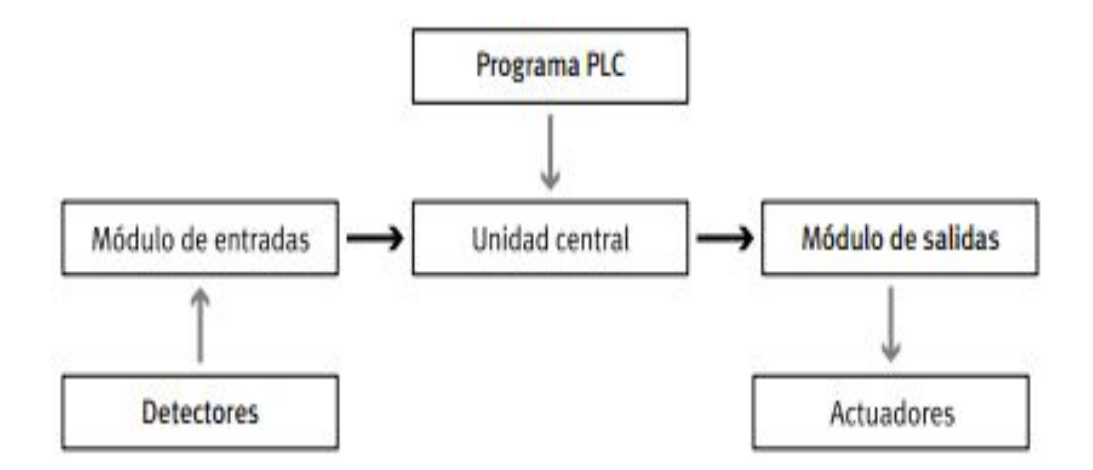

# **Fuente:** (S.Idler, Prede, & D.Scholz, 2008) **Figura 1 Estructura de PLC**

Unidad central de procesos: "También conocida como CPU su función es almacenar en la memoria las instrucciones del programa, y activar las salidas." (S.Idler, Prede, & D.Scholz, 2008)

Módulo de entradas se encarga de codificar por la CPU las señales que son emitidas por los dispositivos de entrada. Los detectores son pulsadores, finales de carrera, sensores, etc. (Maser, 2017)

Módulo de salidas: Decodifica las señales procedentes de la CPU, la amplifica y envía a las salidas. Los actuadores son lámparas, relés, contactores, arrancadores, electro válvulas, etc. Programa PLC son las instrucciones a ejecutar. (Maser, 2017)

# **2.1.4 Lenguajes de Programación de PLC's.**

<span id="page-21-0"></span>Los lenguajes de programación permiten al usuario ingresar instrucciones de control a la memoria del controlador programable. En la actualidad los lenguajes tienen nuevas instrucciones y con mayor facilidad de manejo. Por ejemplo, los PLC's pueden transferir bloques de datos de memoria a otra, mientras al mismo tiempo llevan a cabo operaciones lógicas y matemáticas en otro bloque. Los programas de control pueden ahora manejar datos más fácilmente. (Yugsi, 2009)

## <span id="page-21-1"></span>**2.1.5 Tipos de lenguaje de programación.**

Hoy en día los lenguajes de programación más empleados son los siguientes: Lenguaje de contactos o Ladder, lenguaje lista de instrucciones (AWL), bloques de funciones (SFC).

## · **Lenguaje de contactos o Ladder.**

Es uno de los lenguajes de programación más comunes, debido a que se basa en los esquemas o símbolos eléctricos. Denominado también lenguaje tipo escalera, consta de dos rieles verticales (de alimentación) y "escalones" (líneas horizontales), donde están circuitos de control que definen la lógica a través de funciones. (Rocatek, 2017)

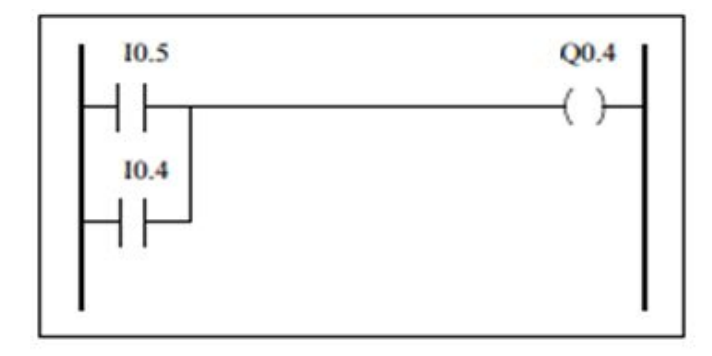

# **Figura 2 Configuración lógica ladder**

**Fuente:** (Bosco, 2016)

A continuación, se describe la terminología utilizada en la figura 2.

**"I"** para denominar las entradas

**"Q"** para denominar las salidas

**Elementos de programación:** Para programar un PLC con ladder es necesario conocer cada elemento que posee este lenguaje.

# <span id="page-22-0"></span>**Tabla 1 Elementos de programación**

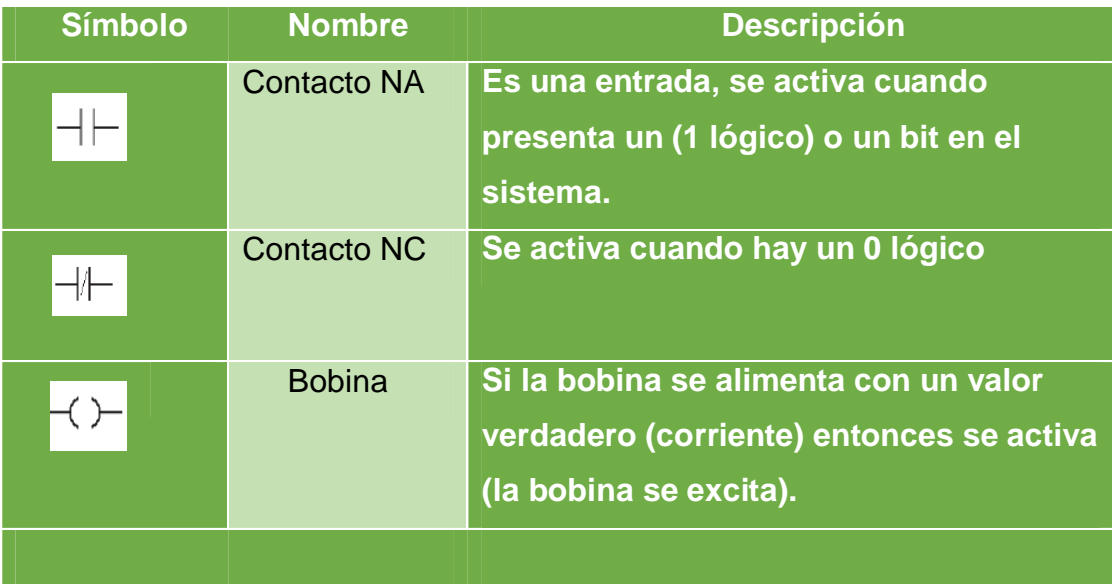

Fuente: (Gomez, 2017, pág. 22)

#### · **Lenguaje lista de instrucciones (SFC).**

De acuerdo con (Medina, 2008) El lenguaje Booleano "utiliza la sintaxis del Álgebra de Boole para ingresar y explicar la lógica de control. Consiste en elaborar una lista de instrucciones usando funciones lógicas (AND, OR, NOT, etc.) para implementar el circuito de control". (Pág.51)

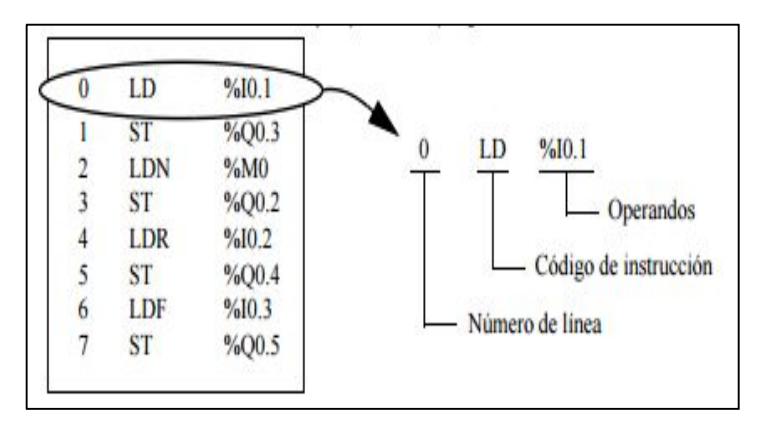

### **Figura 3 Representación booleana**

**Fuente:** (Medina, 2008)

#### · **Diagrama de funciones (FBD).**

De acuerdo con (Medina, 2008) "Es un lenguaje gráfico que utiliza símbolos lógicos para representar al bloque de función. Las salidas lógicas no requieren incorporar una bobina de salida, porque la salida es representada por una variable asignada a la salida del bloque" (Pag.56)

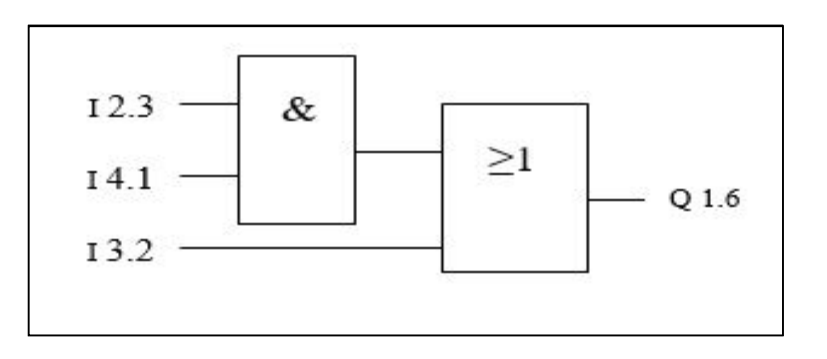

**Figura 4 Representacion diagrama de bloques**

**Fuente:** (Yugsi, 2009)

## **2.1.6 Clasificación de Controladores Lógicos Programables**

<span id="page-24-0"></span>Debido a la variedad de PLC, tanto en sus funciones, en su capacidad, en su aspecto físico y otros, es posible clasificar en varias categorías: Compactos tienen incorporado en el mismo bloque, la fuente de alimentación, su CPU y módulos de entradas y salidas. Se expanden contactándose a módulos de ampliación. Modulares se componen de elementos que conforman el controlador final, estos son: Rack, fuente de alimentación. CPU, módulos de entradas y salidas, etc. La ampliación de módulos se realiza mediante conexión entre rack. (uncor, 2017)

## <span id="page-24-1"></span>**2.2 Relé lógico programable.**

Es un aparato electrónico digital que utiliza una memoria programable donde almacena instrucciones con el fin de implementar funciones específicas, tales como lógicas, secuencias, temporizaciones, conteos y operaciones aritméticas a través de entrada/salidas digitales o analógicas para controlar máquinas y procesos. (Moreno, 2015)

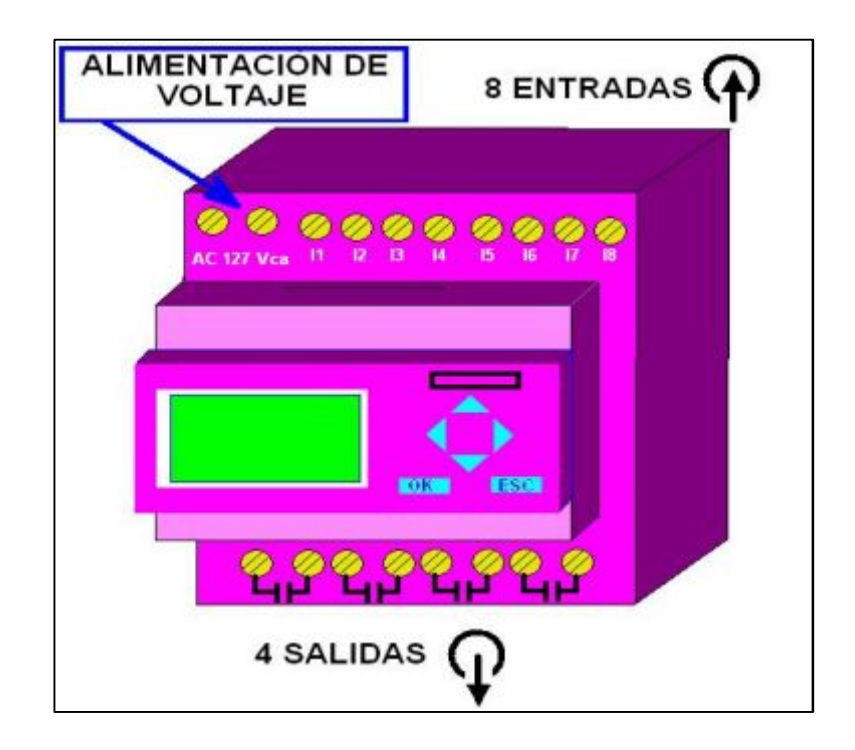

## **Figura 5 Relé Lógico Programable**

**Fuente:** (Coparoman, 2013)

## <span id="page-25-0"></span>**2.2.1 Diferencias entre PLC y Relé lógico programable**

#### <span id="page-25-2"></span>**Tabla 2**

#### **Diferencias entre PLC y RLP**

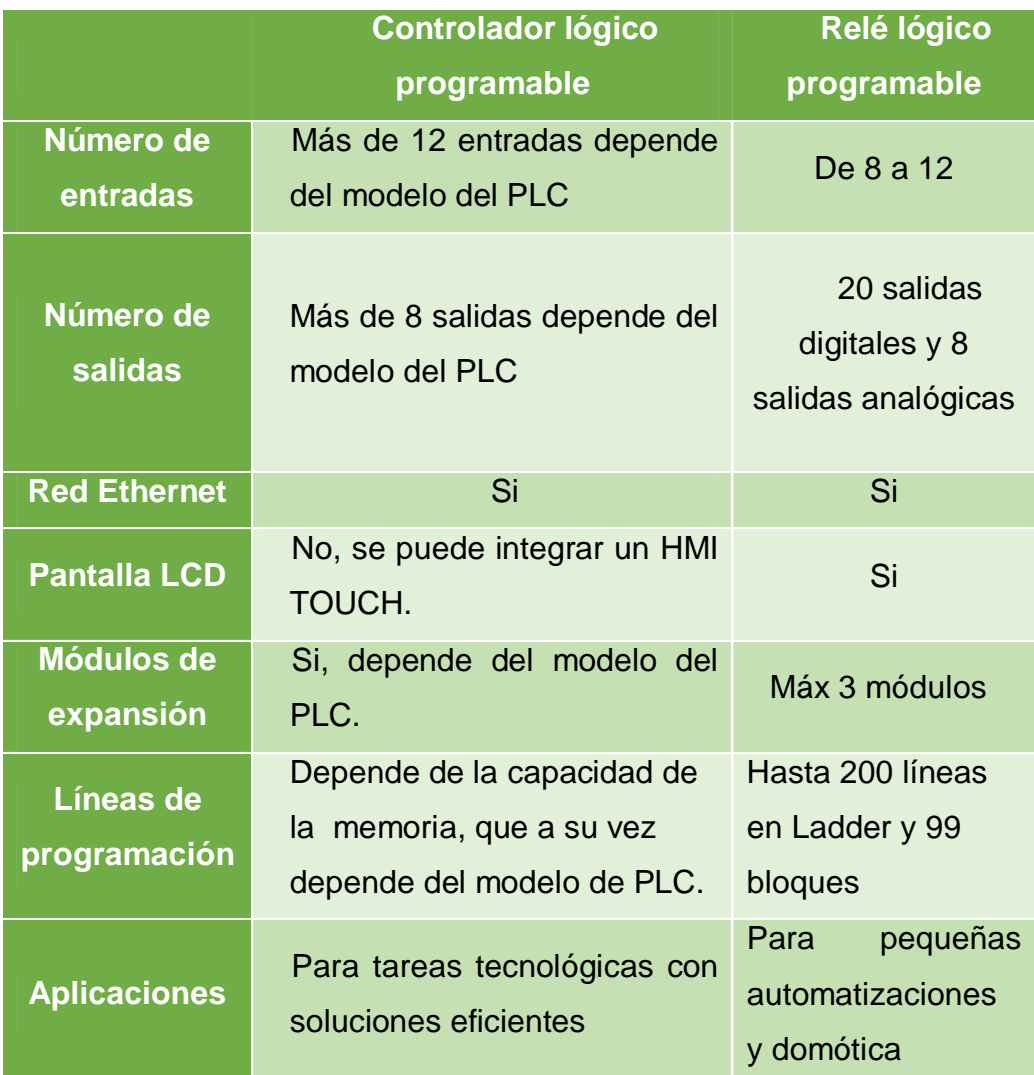

Fuente: (Uvillus, 2017)

#### <span id="page-25-1"></span>**2.3 Motor eléctrico**

Un motor eléctrico es una máquina eléctrica que transforma energía eléctrica en energía mecánica por medio de interacciones electromagnéticas (Ver Figura 6). (Sanchez & Contreras, 2010)

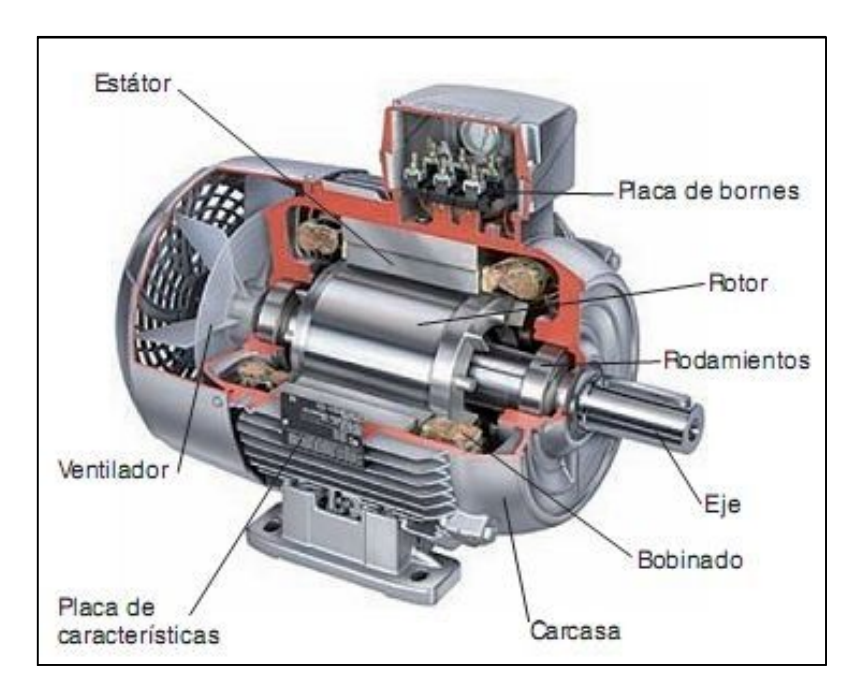

# <span id="page-26-2"></span>**Figura 6 Motor eléctrico**

**Fuente:** *(Rontome, 2011)*

## **2.3.1 Elementos que componen a los motores**

- <span id="page-26-0"></span>· La carcasa o caja que envuelve las partes eléctricas del motor, es la parte externa. (Enriquez Harper, 2004, pág. 20)
- · El inductor, llamado también estator, cuando se trata de un motor de corriente alterna costa de un apilado de chapas magnéticas y sobre ellas esta enrollado el bobinado estatórico que es la parte fija y unida a la carcasa. (Enriquez Harper, 2004, pág. 20)
- · El inducido o rotor consta es un apilado de chapas magnéticas y sobre ellas esta enrollado el bobinado rotórico que constituye la parte móvil del motor y resulta ser la salida o eje del motor. (Enriquez Harper, 2004, pág. 20)

# **2.3.2 Fundamento de operación.**

<span id="page-26-3"></span><span id="page-26-1"></span>En magnetismo se conoce la existencia de dos polos: polo norte (N) y polo sur (S), que son las regiones donde se concentran las líneas de fuerza de un imán. Un motor para funcionar se vale de las fuerzas de atracción y repulsión que existe entre los dos polos. De acuerdo con esto

todo motor tiene que estar formado con polos alternados entre el estator y el rotor, ya que los polos magnéticos iguales se repelen y polos magnéticos diferentes se atraen, produciendo así el movimiento de rotación. Un motor eléctrico opera en base a dos principios, el de inducción, que señala que, si un conductor se mueve a través de un campo magnético o está situado en las proximidades de otro conductor por el que circula una corriente de intensidad variable, se induce una corriente eléctrica en el primer conductor. Y el principio que establece: que si una corriente pasa a través de un conductor situado en el interior de un campo magnético, este ejerce una fuerza mecánica o f.e.m (fuerza electromotriz) sobre el conductor. (Martinez Sanchez, 2001)

En la siguiente figura se muestra como se produce el movimiento de rotación de un motor eléctrico.

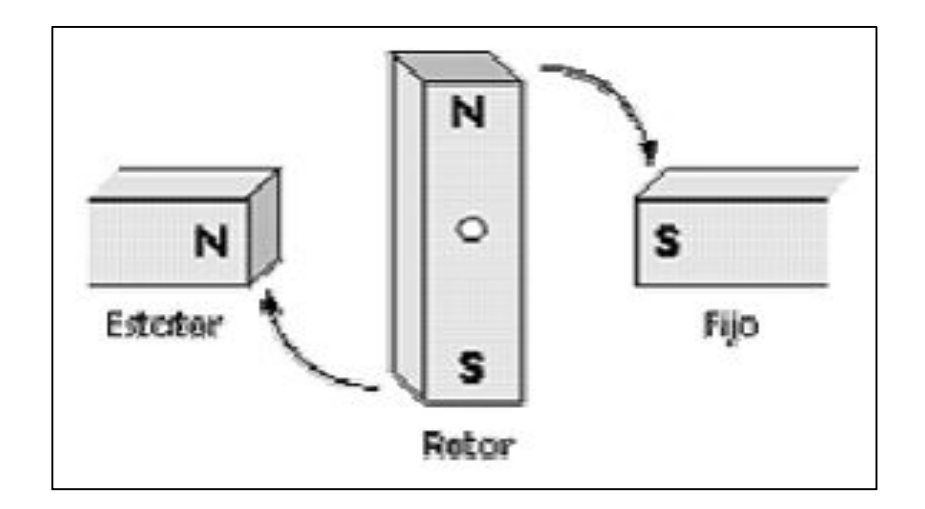

**Figura 7 Movimiento de rotación del motor**

**Fuente:** (electromanmasters, 2013)

## <span id="page-28-0"></span>**2.3.3 Tipos de motores eléctricos**

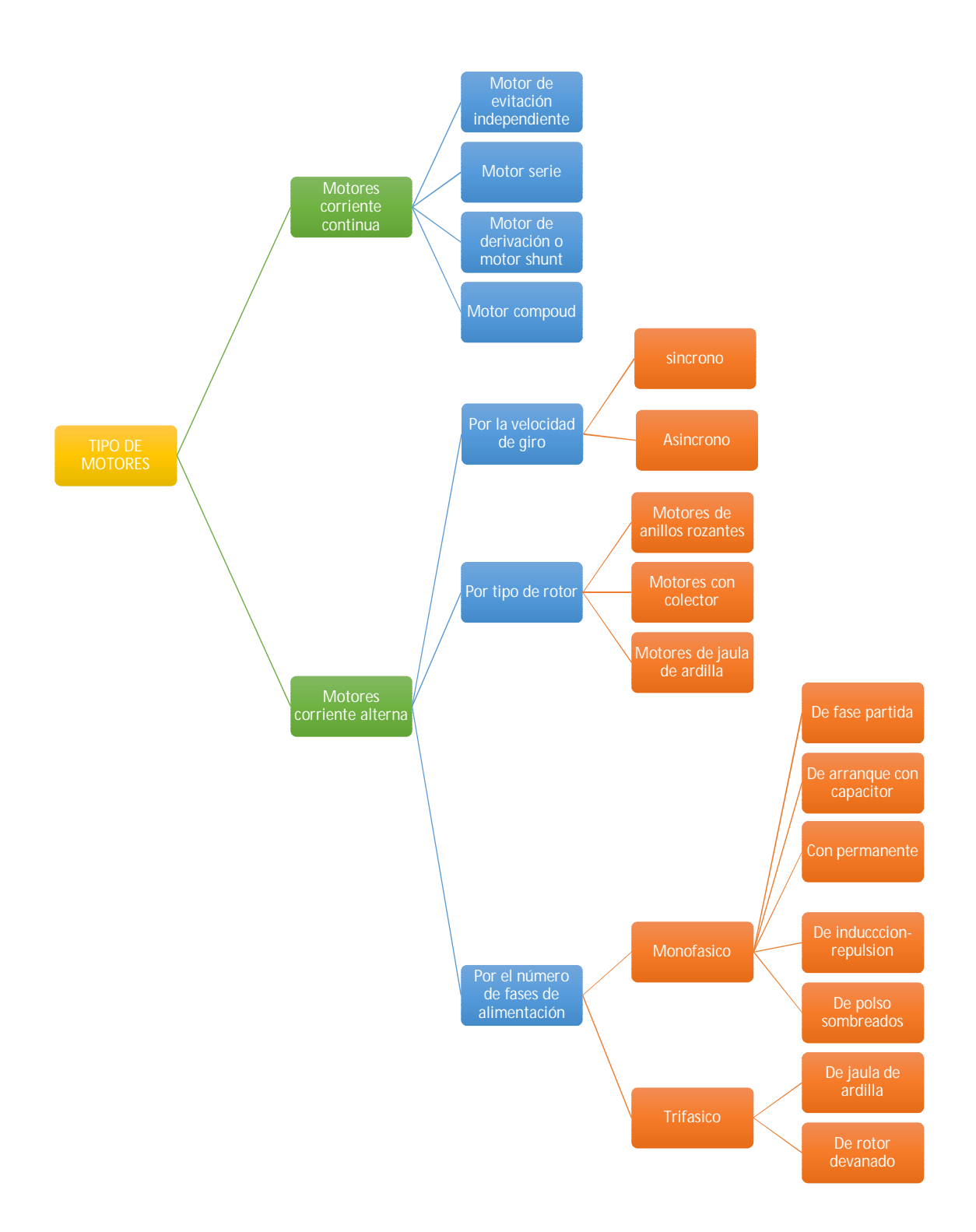

## **Figura 8 Tipos de motores eléctricos**

 **Fuente:** (vertigo2040, 2012)

#### · **Motor de corriente continua D.C**

El motor de corriente continua es una máquina que convierte la energía eléctrica en mecánica. Tiene como característica principal la posibilidad de regular la velocidad en plena carga, se utilizan en aquellos casos en los que es imprescindible utilizar corriente directa, como en el caso de motores accionados por pilas o baterías. Este tipo de motores debe tener en el rotor y el estator el mismo número de polos y de carbones. Estos motores tienen diversas aplicaciones (ver. tabla 3) (Adamo, 2017, pág. 1)

#### <span id="page-29-0"></span>**Tabla 3**

#### **Aplicaciones de motor de corriente continua**

| <b>Motor de</b>   | <b>Empleo</b>                                                                                                    |
|-------------------|----------------------------------------------------------------------------------------------------|
| excitación        |                                                                                                    |
| Independiente     | Para maquinas que necesitan variación<br>$\bullet$<br>de velocidad durante su funcionamiento o<br>ciclo de trabajo.<br>Máquina herramienta<br>$\bullet$<br>Manutención<br>$\bullet$ |
| <b>Serie</b>      | Utilizado en tracción eléctrica<br>Laminación<br>Grúas<br>Teleféricos, ventiladores<br>$\bullet$<br><b>Bombas</b><br>$\bullet$                                                      |
| <b>Derivación</b> | Máquina herramienta<br>$\bullet$<br>Calandras para caucho<br>$\bullet$<br>Máquinas de papel<br>$\bullet$<br>Compresores<br>$\bullet$                                                |
| <b>Compound</b>   | Pequeños motores<br>$\bullet$<br><b>Molinos</b><br>$\bullet$<br>Cizallas, ventiladores<br>compresores.                                                                              |

Fuente: (Roldan Voliria, 2011)

#### · **Motor de corriente alterna A.C**

Es por ello que los motores A.C, son normales y con el desarrollo tecnológico se ha conseguido un rendimiento alto que hace que más del 90 % de los motores instalados sea de C.A. Por su fácil manejo de transmisión, distribución y transformación de la A.C, se ha constituido en la corriente con más uso en la sociedad moderna. (Chile, 2013)

#### · **Motor monofásico**

Un motor monofásico no tiene momento de arranque intrínseco. Comúnmente se utilizan tres técnicas para dar arranque a estos motores, que se clasifican de acuerdo con los métodos para producir su momento de arranque. Los cuatro tipos más comunes de motores monofásicos son el de fase dividida, de capacitor, de división permanente y el monofásico de inducción. Son métodos para hacer que uno de los dos campos magnéticos sea más fuerte que el otro y con ello de al motor un momento de torsión inicial en una dirección o en otra. (Chapman, 1993, pág. 666)

### · **Motor monofásico de arranque con capacitor**

En los motores de este tipo se coloca un condensador en serie con el embobinado auxiliar. Mediante la adecuada elección del tamaño del condensador, la fuerza magnetomotriz de la corriente de arranque del embobinado auxiliar adelante puede ajustarse para que sea igual a la fuerza magnetomotriz de la corriente del bobinado principal, y puede lograrse que el ángulo de fase de la corriente del embobinado auxiliar adelante la corriente del embobinado principal a 90º. (Chapman, 1993, pág. 668)

Los motores de arranque por condensador son más costosos, se utilizan en equipos donde es necesario un alto momento de torsión de arranque. Estos motores tienen aplicación habitual en compresores, bombas, acondicionadores de aire y otros equipos que deben arrancar bajo carga. (Chapman, 1993, pág. 669).

## **2.4 Contactor Eléctrico**

<span id="page-30-0"></span>Es un dispositivo designado a cerrar o interrumpir la corriente en uno o más circuitos eléctricos, que normalmente funciona con mando a distancia, en lugar de ser operados manualmente. Está diseñado para maniobras frecuentes bajo carga y sobrecargas normales. Dependiendo del tipo de accionamiento, se pueden tener: contactores electromagnéticos, electromecánicos, neumáticos, etc. De los cuales, el contactor electromagnético es el más utilizado en las variantes de pequeña, mediana y gran potencia. (Angulo, 1990)

#### **2.4.1 Contactor electromagnético.**

<span id="page-31-0"></span>Se define como el contactor electromagnético es el dispositivo de maniobra más utilizado dentro de un sistema de control eléctrico industrial, que constituye el elemento de potencia a través del cual se realiza, de manera automática o no automática, la conexión, desconexión o cambio del circuito interpuesto entre la fuente de alimentación y la carga. (Angulo, 1990)

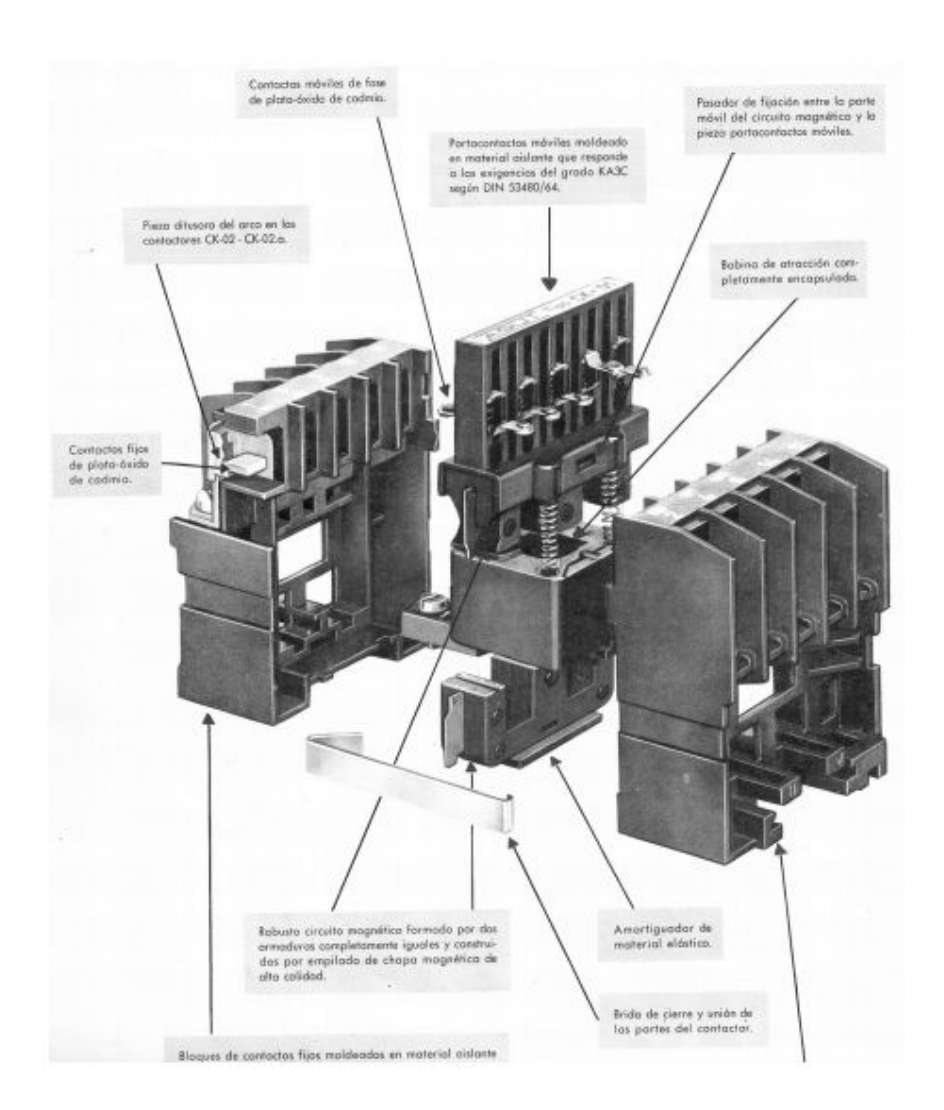

### **Figura 9 Estructura de un contactor electromagnético**

**Fuente:** (Angulo, 1990)

#### <span id="page-32-0"></span>**2.4.2 Componentes estructurales del contactor.**

De acuerdo con (Angulo, 1990) en un contactor electromagnético se distinguen los siguientes elementos estructurales:

- Electroimán.
- Contactos.
- Elementos mecánicos.
- Cámara de extinción del arco eléctrico.

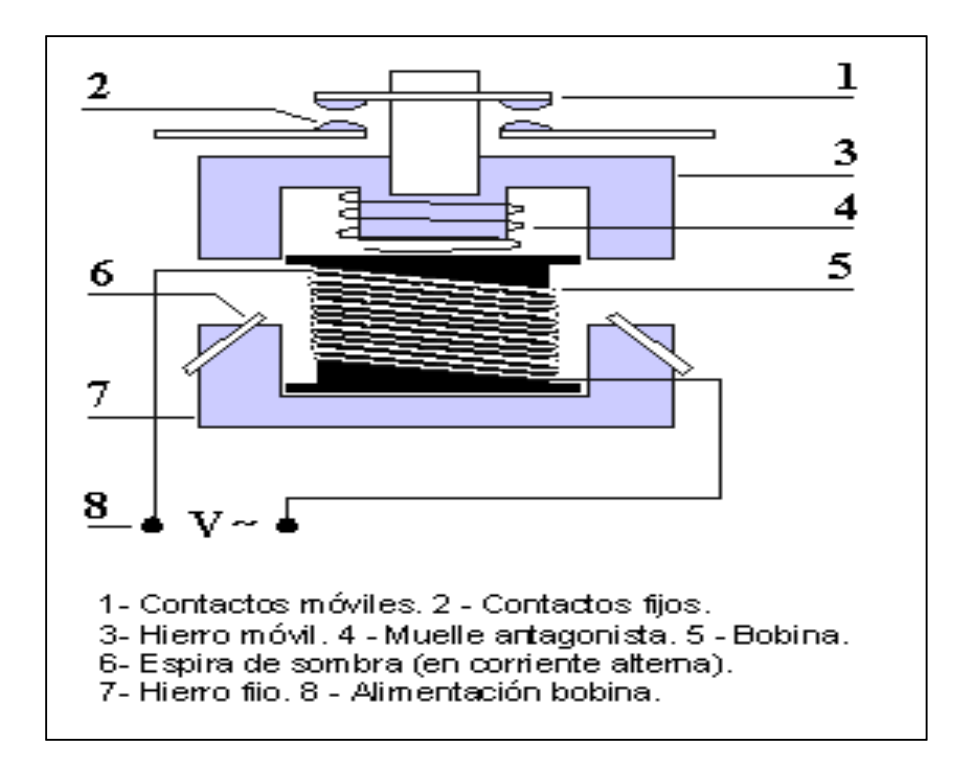

## **Figura 10 Esquema elemental de un contactor**

**Fuente:** *(Angulo, 1990)*

## **2.4.3 Electroimán**

<span id="page-32-1"></span>La función del electroimán consiste en accionar las piezas móviles de contacto a través de mecanismo de transmisión correspondiente; es decir que el electroimán es el elemento motor del contactor. Por lo tanto, su fuerza ha de ser en todo momento superior a la resistencia que opone dicho mecanismo. El electroimán está constituido por la bobina de operación y el circuito magnético**.** (Angulo, 1990)

### <span id="page-33-0"></span>**2.4.4 Bobina**

La fuerza de atracción del electroimán es función del flujo magnético que lo atraviesa. Para originar este flujo se dispone de una bobina de excitación que se aloja en una de las columnas de la armadura del electroimán. Las bobinas pueden ser encapsuladas o devanadas sobre un carrete de resina aislante. (Angulo, 1990)

El arrollamiento por lo general es de alambre de cobre esmaltado de sección circular para la construcción de bobinas.

## <span id="page-33-3"></span>**Tabla 4**

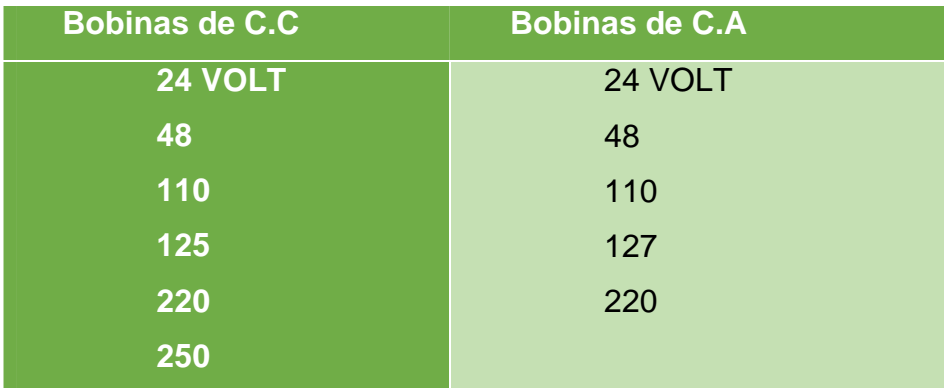

### **Valores estándares para voltajes de bobina.**

Fuente: (Angulo, 1990)

## **2.4.5 Circuito magnético**

<span id="page-33-1"></span>El circuito magnético se cierra su mayor parte por un camino de hierro y en otra menor parte, a través del aire la parte de hierro está compuesta por una armadura fija llamada núcleo y otra móvil llamada martillo. Según las características de atracción a obtener y según la disposición constructiva del aparato, la forma de estas armaduras suele ser muy variada. (Angulo, 1990)

## **2.4.6 Contactos**

<span id="page-33-2"></span>Son los elementos encargados de permitir el paso o corte de la corriente hacia el elemento que lo requiera por ejemplo un motor. Además son las piezas sometidas al mayor esfuerzo en el contactor. No existe diferencia en los contactos de contactores de corriente continua y alterna las mismas consideraciones gobiernan el diseño de estos. (Angulo, 1990, pág. 7)

Son los encargados de la conductividad por lo que deben satisfacer las siguientes necesidades: Buena conductividad eléctrica, poca tendencia a soldarse, resistencia a la erosión eléctrica producida por el arco, poca tendencia a formar óxidos o sulfuros, la vida útil de los contactos duende de la corriente de desconexión, se habla de  $1.5x10<sup>5</sup>$  operaciones cuando la corriente de apertura es la nominal, cuando esta corriente es mayor la vida de los contactos se reduce apreciablemente. (Angulo, 1990)

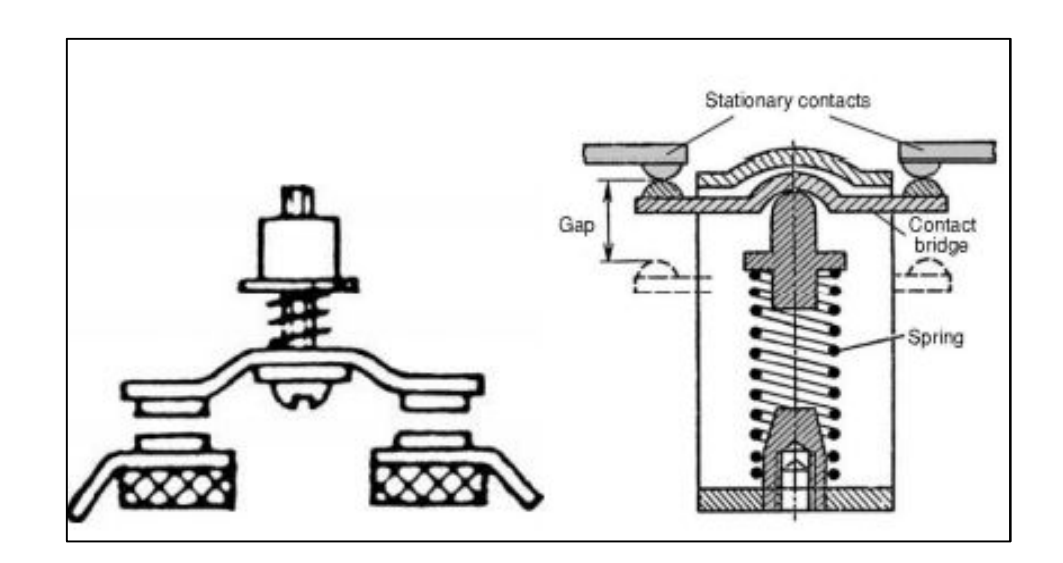

#### **Figura 11 Forma básica de los contactos de contactores**

**Fuente:** (Angulo, 1990)

#### · **Clasificación de los contactos**

Los contactos de acuerdo a la potencia que manejan como al trabajo que están destinados, se pueden clasificar en: contactos principales y auxiliares.

#### - **Contactos principales**

Se llaman contactos principales o polos a los contactos que actúan directamente sobre la carga que van a activar. Es decir son aquellos por los cuales circula una alta corriente, son de potencia alta, por tal razón son robustos. Estos contactos son los que caracterizan a un contactor como unipolar, bipolar, tripolar, etc. Según las normas internacionales de un contactor se identifican por números de una cifra (1-2, 3-4, 5-6, 7-8); en corriente alterna, los contactores más generalizados son los tripolares. (Angulo, 1990)

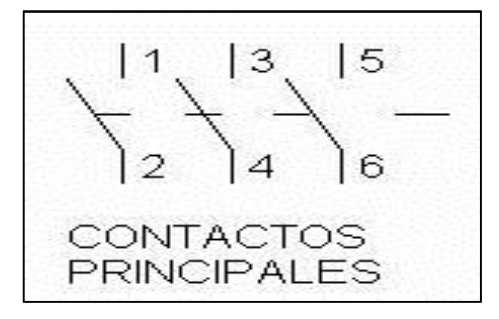

#### **Figura 12 Contacto principal**

**Fuente:** (Angulo, 1990)

#### - **Contactos auxiliares**

Además de los contactos principales, un contactor dispone de otros contactos cuya función es de auto alimentación, señalización (al encender una lámpara), dependencias y enclavamientos en circuitos de control. Normalmente los contactos auxiliares están diseñados para trabajar con corrientes del mismo orden que del circuito principal, para corrientes comprendidas entre 3 y 10 (generalmente corriente de 6A). (Angulo, 1990, pág. 9)

Estos contactos son de dos tipos:

- o Normalmente abiertos (NA) con numeración (13-14, 43-44)
- o Normalmente cerrados (NC) con numeración (21-22, 31-32)

De igual forma existen contactos auxiliares especiales tienen su segunda cifra terminada en 5-6 (15-16) para los NC y 7-8 (21-28) para los NA.

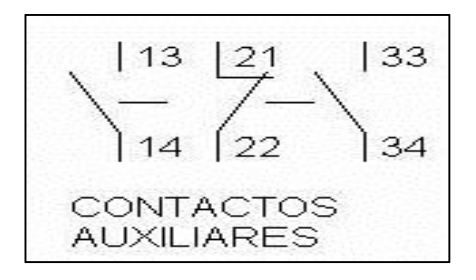

**Figura 13 Contacto auxiliar**

 **Fuente:** (Angulo, 1990)
# **2.5 Relé térmico o Guardamotor**

Es un mecanismo que sirve como elemento de protección del motor La cual consiste en desconectar el circuito cuando la intensidad consumida por el motor, supera durante un corto tiempo, a la permitida por este (corriente nominal), evitando que el bobinado se queme. (Angulo, 1990, pág. 7)

Poseen siempre un elemento fundamental que se alienta en función de la corriente de motor y que provoca la apertura automática de un contacto, cuando se alcanza la temperatura de reacción. Este elemento fundamental es generalmente un bimetal, formado por dos laminas estrechas y delgadas de metales diferentes y soldados. Lasos metales se escogen de forma que tenga coeficientes de dilatación muy diferentes.

En estas condiciones, "el bimetal se curva y presenta una deflexión variable con la temperatura. Al curvarse, motiva la apertura de un contacto que puede interrumpir el circuito de la bobina del contactor". (Angulo, 1990, pág. 7)

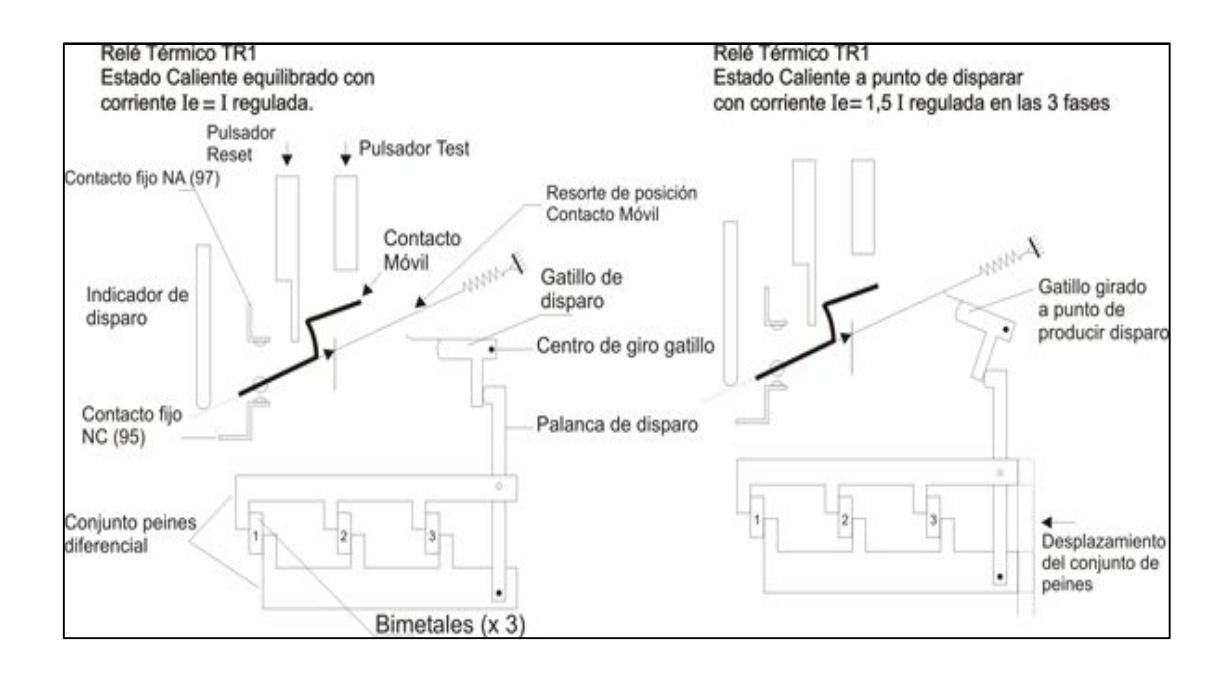

# **Figura 14 Relé térmico**

**Fuente:** (Gavilani, 2006)

## **2.6 Interruptor electromagnético**

El interruptor electromagnético es un "aparato mecánico que protege los circuitos contra corto circuitos dentro de unos límites de corte asignados con la característica que la apertura de uno solo de los polos es suficiente para abrir todos los demás. Adicionalmente permite protección por sobrecargas." (Schneider, 2002)

Su misión es la de proteger a la instalación, abriendo el circuito en los siguientes casos.

- Un cortocircuito, es, "cuando dos conductores de diferente potencial (Fase-Fase, Fase-Neutro, Fase-Tierra) se ponen en contacto directo, provocando de forma inmediata una elevación enorme de corriente, que en el caso de no eliminar de manera instantánea puede ocasionar un incendio." (Schneider, 2002, pág. 9)
- Una sobrecarga se produce "cuando una línea eléctrica que está calculada para suministrar una determina potencia, se le conectan receptores (carga) que consumen más potencia de la prevista, el aumento de temperatura es lento pero acumulativo." (Schneider, 2002, pág. 9)

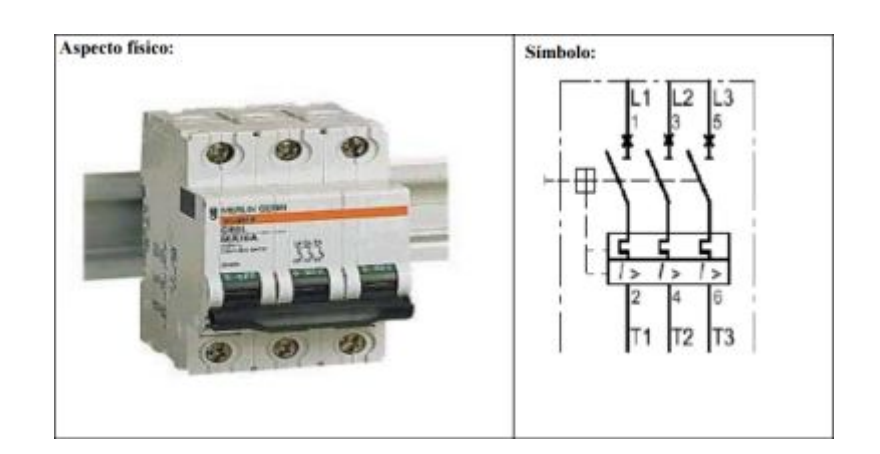

#### **Figura 15 Interruptor automático magnetotérmico**

**Fuente: (Benitez, 2011)** 

## **2.7 Finales de carrera**

Son captadores de conmutación electromecánica, la detección del objeto por medio del cabezal hace conmutar los contactos eléctricos del final de carrera. Para que la señal del captador llegue al autómata se cablea un terminal del contacto de una fuente de alimentación y otro terminal a una entrada digital del autómata. El cierre del contacto hace que la tensión llegue a la entrada digital. (Piedrafita Moreno, 2004)

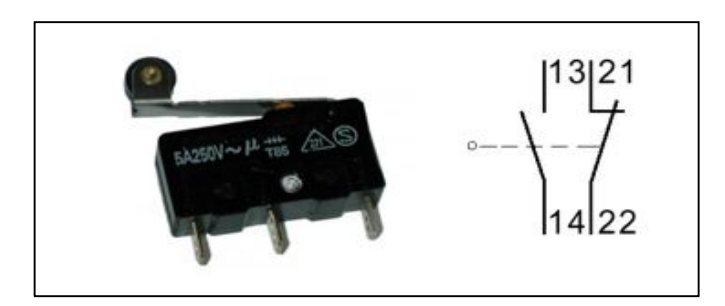

**Fuente:** (Schneider, 2002) **Figura 16 Final de carrera símbolo**

# **2.8 Pulsador**

Un pulsador "es un elemento de conmutación manual por presión, cuyo contacto solamente tiene una posición estable. Al pulsarlo, cambia de posición, y al dejar de pulsarlo, retorna a su posición inicial mediante un muelle o resorte interno." (Sarmiento Martín, 2008, pág. 11)

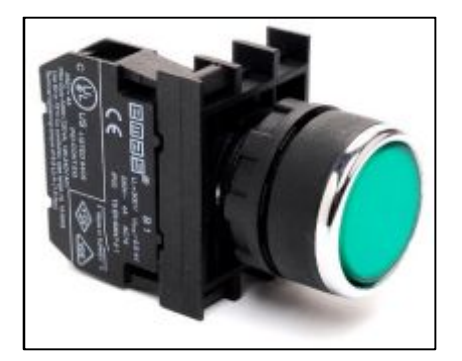

**Fuente:** (Siemens, 2016) **Figura 17 Pulsador**

# **2.9 Dispositivos de señalización**

# · **Luces piloto de señalización**

"Son elementos que van ubicados en el lado de control cumpliendo propósitos de información, seguridad o detección de estado actual de otros elementos de mando y/o control. Pueden ser luces indicadoras alarmas visuales o sonoras y demás elementos informativos." (Schneider, 2002, pág. 74)

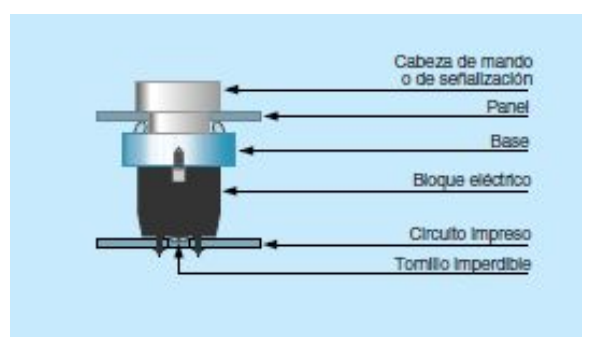

# **Figura 18 estructura de luz piloto**

**Fuente:** (Schneider, 2002)

# · **Balizas Luminosas**

Las balizas son elementos de señalización óptica o sonora que se utilizan para visualizar el estado de las máquinas y alarmas a gran distancia y sobre 360°. Constan de un único elemento luminoso, globo de lámpara o flash, incoloro, verde, rojo, naranja o azul. (Schneider, 2002, pág. 151)

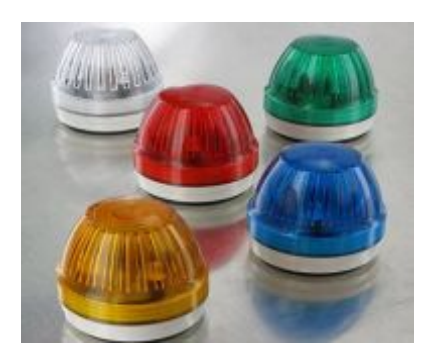

**Fuente:** (Murrelektronik, 2017) **Figura 19 Balizas**

#### **2.10 Conductor eléctrico**

Los conductores eléctricos "son hilos de metal (cobre o aluminio) que sirven para conducir la [corriente eléctrica.](http://unicrom.com/corriente-electrica/) Los tipos de conductores más utilizados son: alambres, cables, cordones, conductores con cubierta protectora (Unicrom, 2016)

## · **Cables**

Los cables son un conjunto retorcido de alambres no aislados entre si y pueden ser desnudos o revestidos por una o varias capas de aislante. Estos aislante son de tela, goma o plástico, los cables se utilizan en instalaciones eléctricas de todo tipo incluyendo las instalaciones eléctricas automotrices. Los hilos son de cobre blando o endurecido y también de aluminio. (Unicrom, 2016)

## **2.11 Detector fotoeléctrico**

Un detector fotoeléctrico detecta un objeto o una persona por medio de un haz luminoso. Sus dos componentes básicos son un emisor y un receptor de luz. La detección es efectiva cuando el objeto penetra en el haz de luz y modifica suficientemente la cantidad de memoria que llega al receptor para provocar el cambio de estado de la salida. Para ello, se siguen dos procedimientos (ver figura 19) (Schneider, 2002)

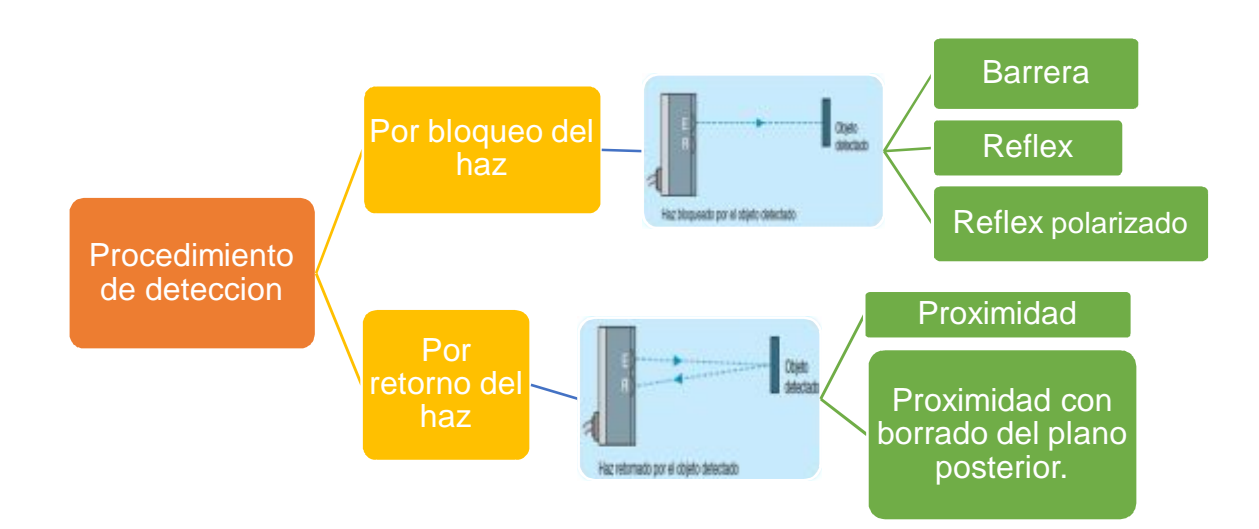

# **Figura 20 Procedimiento de detección**

**Fuente:** (Schneider, 2002)

# **2.11.1 Bloqueo del haz**

#### · **Barrera**

El emisor y el receptor se sitúan en dos cajas separadas. Es el sistema que permite los mayores alcances, hasta 100 m. El haz se emite en infrarrojo o láser. A excepción de los objetos transparentes, que no bloquean el haz luminoso, puede detectar todo tipo de objetos (opacos, reflectantes) gracias a la excelente precisión que proporciona la forma cilíndrica de la zona útil del haz. Son muy adecuados para los entornos contaminados (humos, polvo, intemperie, etc.). (Schneider, 2002)

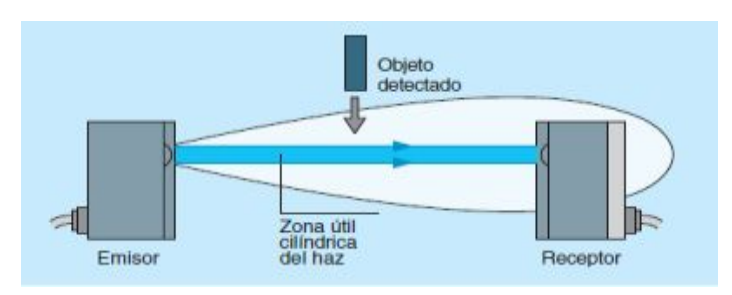

**Figura 21 Bloqueo del haz, barrera**

**Fuente:** (Schneider, 2002)

· **Réflex**

Un reflector consiste en devolver todo rayo luminoso incidente en la misma dirección al receptor. Puede utilizarse en un entorno contaminado. (Schneider, 2002)

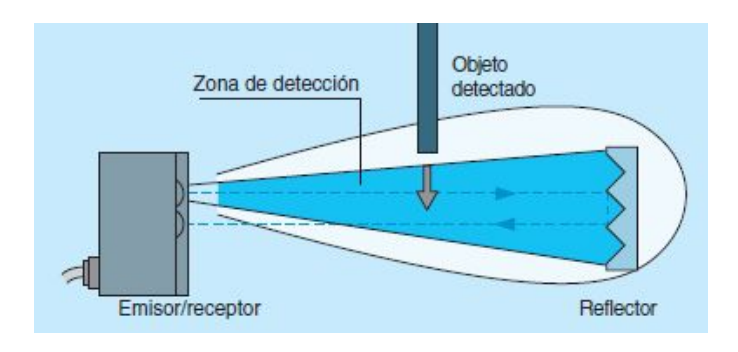

**Fuente:** (Schneider, 2002) **Figura 22 Bloqueo del haz, reflex**

#### · **Réflex polarizado.**

De acuerdo con (Schneider, 2002) "Los objetos brillantes reflejan parte de la luz hacia el receptor, este tipo de detector emite una luz roja visible y está equipado con dos filtros polarizadores opuestos":

- En el emisor que impide el paso de los rayos emitidos en un plano vertical. (Schneider, 2002)
- En el receptor que sólo permite el paso de los rayos recibidos en un plano horizontal. (Schneider, 2002)

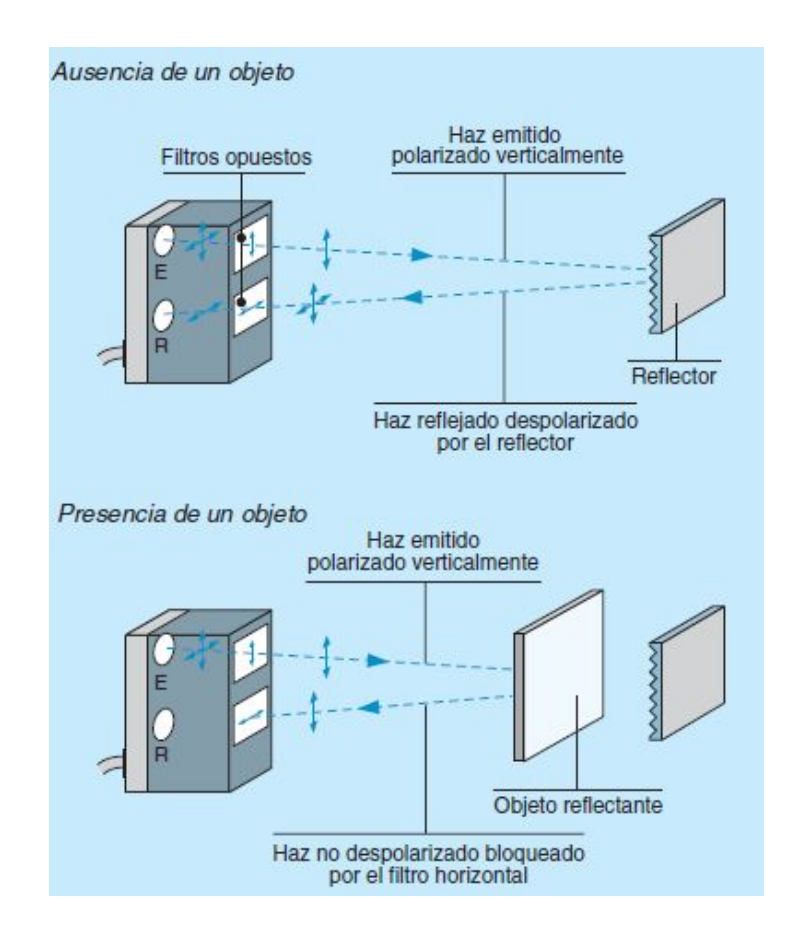

**Figura 23 Reflex polarizado**

**Fuente:** (Schneider, 2002)

#### **2.11.2 Retorno del haz**

En ausencia de un objeto, el haz no llega al receptor. Cuando un objeto penetra en el haz, lo envía al receptor: **luz en el receptor = detección.**  (Schneider, 2002)

Estos procedimientos emplean dos sistemas básicos, que se basa en las propiedades reflectantes de los objetos:

## · **Proximidad**

El emisor y el receptor están ubicados en una misma caja. El haz luminoso se emite en infrarrojo y se proyecta hacia el receptor cuando un objeto suficientemente reflectante penetra en la zona de detección (ver figura 24).El alcance depende: del color del objeto detectado y de su poder reflectante (un objeto de color claro se detecta a mayor distancia que un objeto oscuro), de las dimensiones del objeto (el alcance disminuye con el tamaño). Los detectores de proximidad se equipan frecuentemente con un potenciómetro de reglaje de sensibilidad. (Schneider, 2002)

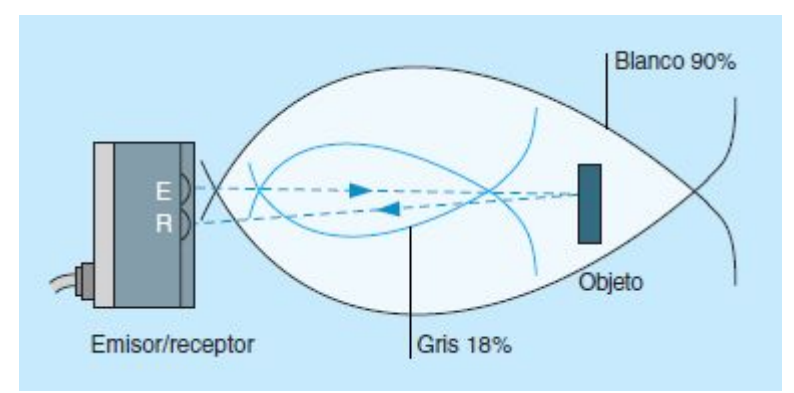

**Figura 24 Retorno del haz proximidad**

**Fuente:** (Schneider, 2002)

#### · **Proximidad con borrado del plano posterior.**

Están equipados con un potenciómetro de regulación de alcance que permite "enfocar" una zona de detección y evitar la detección del plano posterior. Pueden detectar a la misma distancia objetos de colores y reflexividades distintas. Estos componentes se utilizan por su elevado rendimiento luminoso, su insensibilidad a los golpes y a las vibraciones, su resistencia a la temperatura, su durabilidad prácticamente ilimitada y su velocidad de respuesta. Dependiendo del modelo de detector, la emisión se realiza en infrarrojo o en luz visible verde o roja. La corriente que atraviesa el LED emisor se modula para obtener una emisión luminosa pulsante e insensibilizar los sistemas a la luz ambiental. (Schneider, 2002)

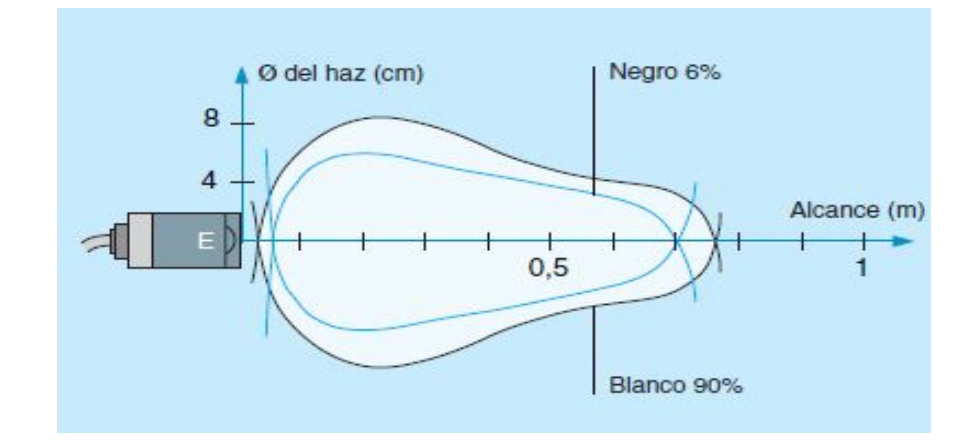

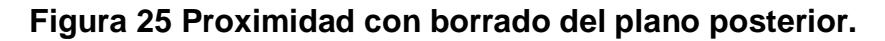

**Fuente:** (Schneider, 2002)

# **2.12 Red de Área Local Inalámbrica (WLAN)**

Es una red que cubre un entorno geográfico limitado, con una velocidad de transferencia de datos relativamente alta (mayor o igual a 1 Mbps tal y como especifica el IEEE), con baja tasa de errores y administrada de forma privada. Además utiliza ondas electromagnéticas como medio de transmisión de la información que viaja a través del canal inalámbrico enlazando los diferentes equipos o terminales móviles asociados a la red. Estos enlaces se implementan básicamente a través de tecnologías de microondas y de infrarrojo. (Lopez F. , 2002)

En las redes tradicionales cableadas esta información viaja a través de cables coaxiales, pares trenzados o fibra óptica. Una red de área local inalámbrica, también llamada wireless LAN (WLAN), es un sistema flexible de comunicaciones que puede implementarse como una extensión o directamente como una alternativa a una red cableada. Este tipo de redes utiliza tecnología de radiofrecuencia minimizando así la necesidad de conexiones cableadas. (Lopez F. , 2002)

# **2.12.1 IEEE 802.11 (WiFi)**

La especificación IEEE 802.11 es un estándar internacional que define las características de una red de área local inalámbrica (WLAN). El objetivo del estándar 802.11 fue desarrollado una capa MAC y PHY para conexiones inalámbricas fijas, portátiles y estaciones de movimiento dentro de un área local. Este estándar cumple con la funcionalidad de la capa 1(física- PHY) y parte de la capa 2 (control de acceso al medio-MAC) organizados en un conjunto separados de estándares desde el control de enlace lógico. (Camargo Olivares, 2017)

El estándar 802.11 en realidad es el primer estándar y permite un ancho de banda de 1 a 2 Mbps. El estándar original se ha modificado para optimizar el ancho de banda (incluidos los estándares 802.11a, 802.11b y 802.11g, denominados estándares físicos 802.11) o para especificar componentes de mejor manera con el fin de garantizar mayor seguridad o compatibilidad. (Vialfa, 2016)

El medio inalámbrico (el aire) "es el medio de transmisión usado para comunicaciones de una estación a otra. La arquitectura de 802.11 define varias capas físicas para llevar a cabo esta transmisión" (Anguís Horno, 2017)

# **2.13 Plataforma para programar aplicaciones móviles.**

Android Studio es un entorno de desarrollo integrado para Android (IDEA), el cual permite crear y diseñar aplicaciones, así como también poder previsualizar en los diferentes tipos de pantalla de los dispositivos inteligentes (celular), con el objetivo de saber cómo está quedando el código del nuevo programa. (Digital Learning, 2015)

#### **2.14 Snap 7**

Snap7 "es una multiplataforma de comunicaciones de código abierto para la interfaz con los PLC Siemens S7. Cuenta con tres componentes especializados Cliente, Servidor, y Socio que permiten integrar definitivamente sus sistemas basados en PC en cadena de automatización de PLC." (Nardella, 2013).

Para los usuarios que trabajan con Windows el puerto especializado es Moka7.

#### **2.14.1 Moka7**

Es el puerto de java de Snap7 client para protocolo S7, es un conjunto de clases de código fuente, que puede utilizar en su proyecto Java para comunicarse con PLC´s S7. Está diseñada para funcionar con teléfonos que su sistema operativo es Android basados en java. Además es una biblioteca de clases, por conveniencia los archivos de origen se incluyen en dos proyectos que contienen tanto un programa de demostración que son absolutamente iguales y contienen los mismo." (Nardella, 2013)

- · Un proyecto de NetBeans 4.7 llamado Moka7-NetBeans
- · Un proyecto Eclipse Kepler llamado Moka7-Eclipse.

Las principales clases que analizaremos son:

- **S7Client**, el objeto de cliente.
- **S7** una clase auxiliar para leer / escribir tipos S7 de / a una matriz de bytes.

#### **Referencia S7 client**

· Funciones administrativas

Estos métodos permiten controlar el comportamiento de un objeto cliente

#### **Tabla 5**

#### **Funciones administrativas**

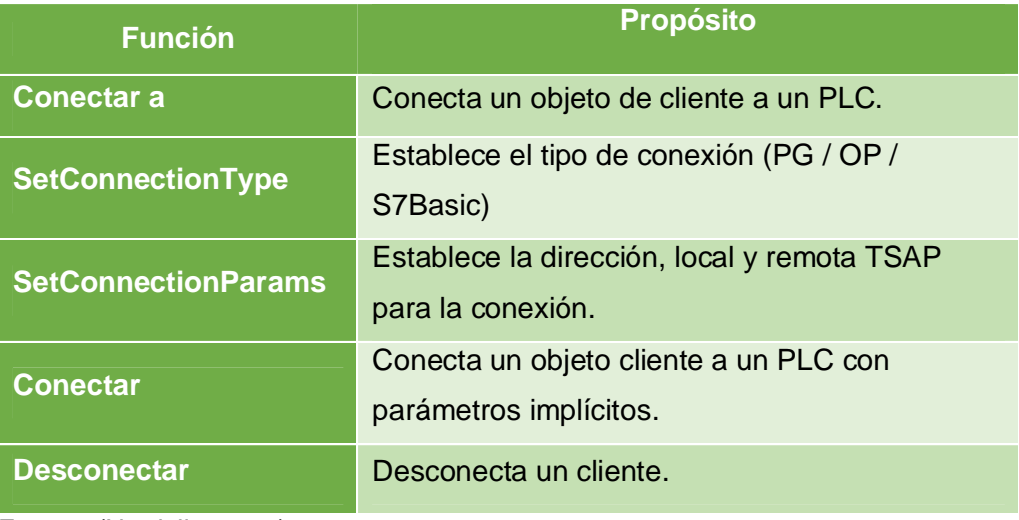

Fuente: (Nardella, 2013)

· Funciones de entradas y salidas de datos.

Estas funciones permiten al cliente intercambiar datos con un PLC

# **Tabla 6 Funciones de E / S**

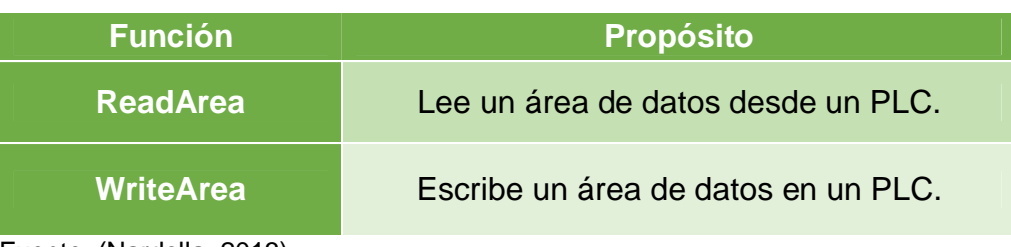

Fuente: (Nardella, 2013)

# **Sintaxis del ayudante S7**

· Funciones de lectura

# **Tabla 7**

# **Funciones de lectura**

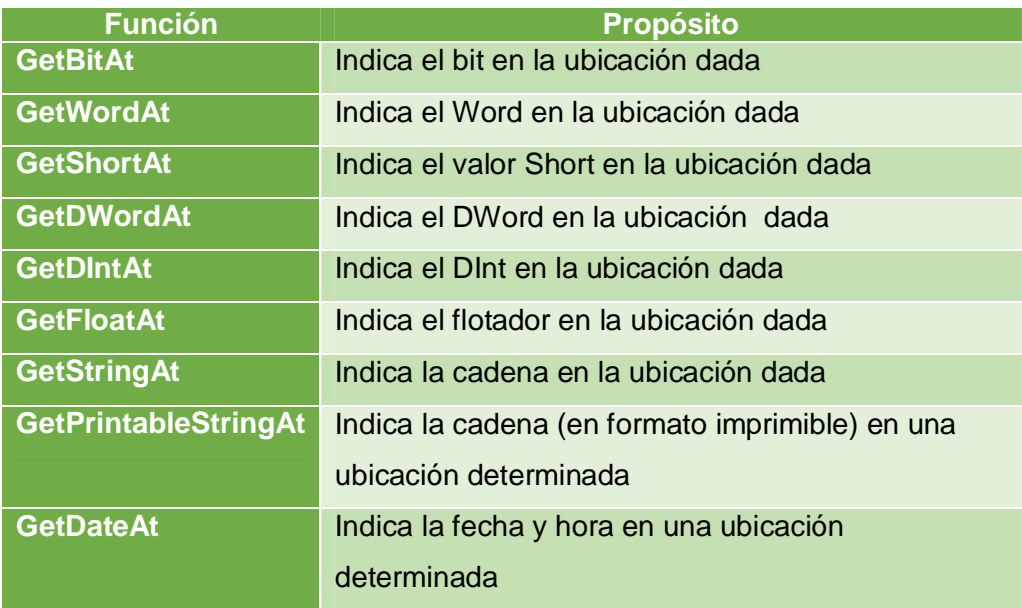

Fuente: (Nardella, 2013)

· Funciones de Escritura

# **Tabla 8**

# **Funciones de escritura**

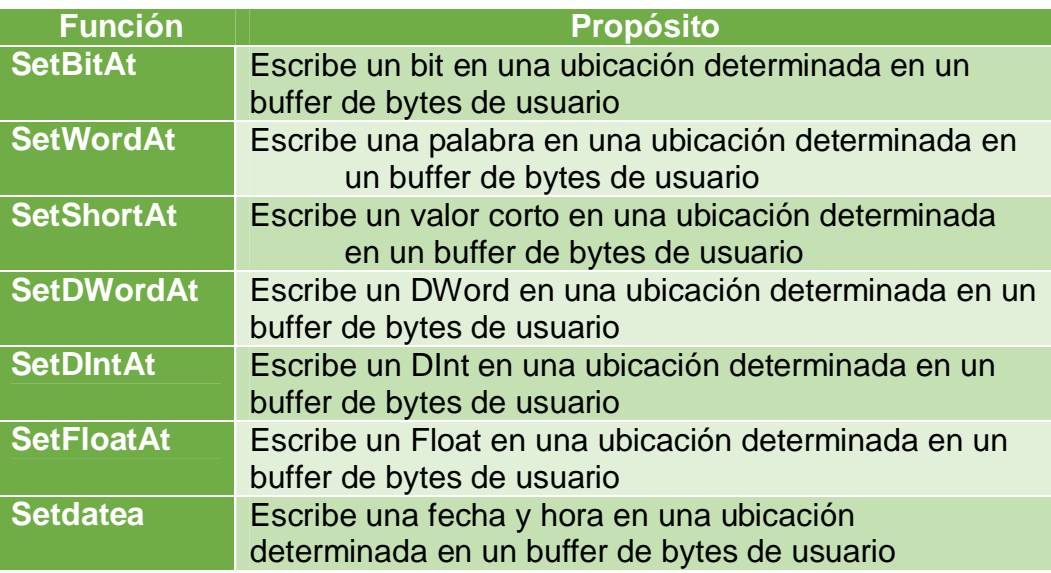

Fuente: (Nardella, 2013)

# **CAPÍTULO III**

# **DESARROLLO DEL TEMA**

#### **3.1 Condiciones mínimas de funcionamiento de la aplicación**

Mediante un pulsador se activará el sistema de control, el mismo que estará en espera hasta recibir la orden de abrir o cerrar la puerta a través de la aplicación programada en el dispositivo móvil inteligente. Como medida de seguridad al detectar la presencia de una persona mientras la puerta está cerrando, el sistema deberá detenerse y el usuario indicara que acción debe tomar la puerta. Para el funcionamiento del sistema se conectará la red inalámbrica existente en la empresa.

Si existe falla de energía, el funcionamiento de la puerta será de manera manual.

#### **3.2 Selección del hardware**

#### **3.2.1 Relé lógico programable**

Para controlar la puerta se necesita

- · 6 entradas
- · 4 salidas
- · Comunicación Wireless para el enlace entre el dispositivo inteligente y el relé lógico programable

Por tanto, se eligió el relé lógico programable SIEMENS LOGO V8 el cual tiene la misión de recibir la información enviada desde el dispositivo móvil inteligente, ejecuta las acciones programadas y almacenadas en la memoria de programa, coloca las órdenes en las salidas para que a través de la "tarjeta de control" (recomendado por el fabricante del motor), el motor ejecute el trabajo seleccionado.

La versión del relé lógico programable usado fue 230RCE, para los datos técnicos (ver tabla 9).

# **Tabla 9**

# **Datos técnicos de Logo 230 RCE**

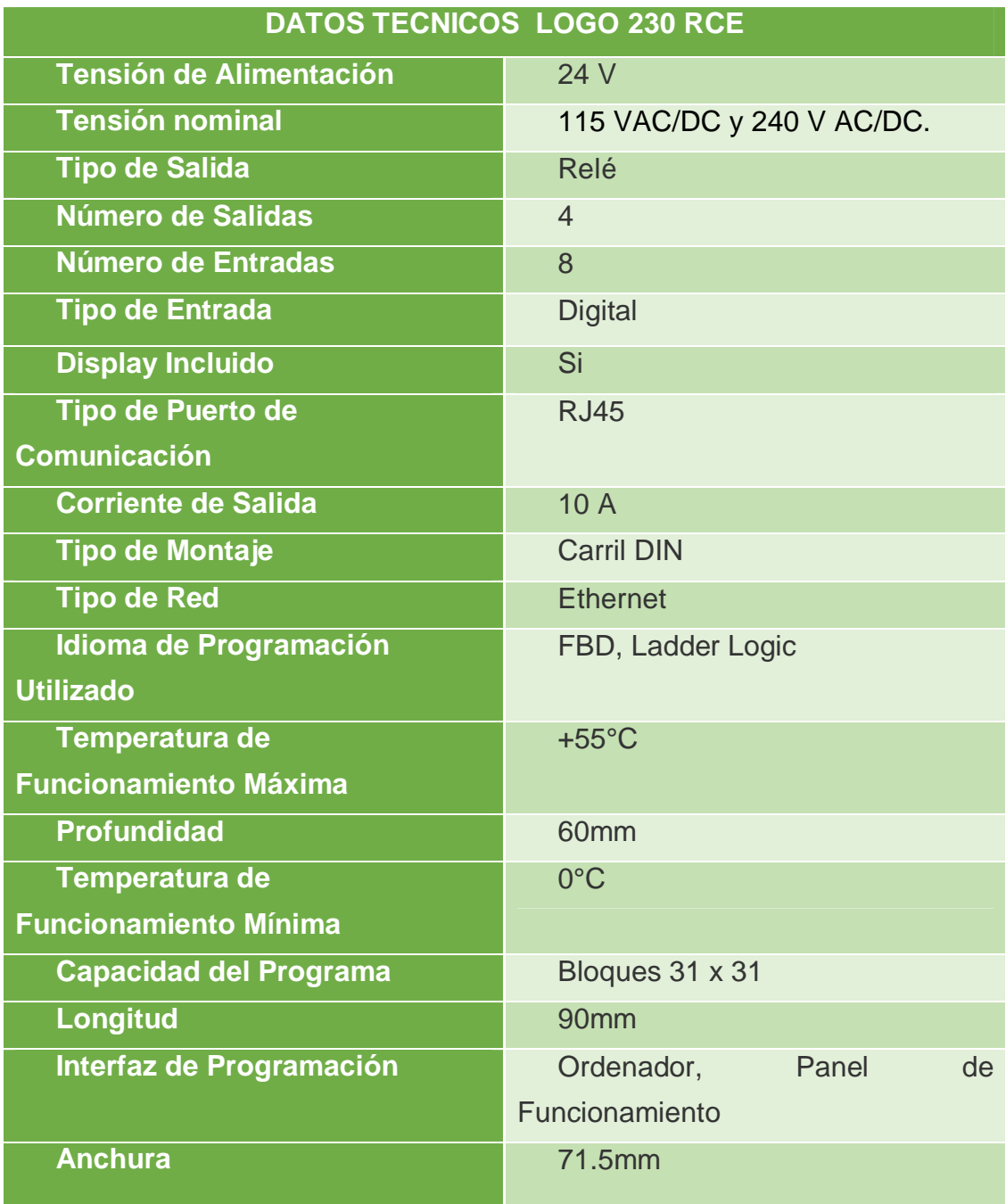

Fuente: (Siemens AG, 2014)

#### **3.2.2 Estructura de logo! 0BA8**

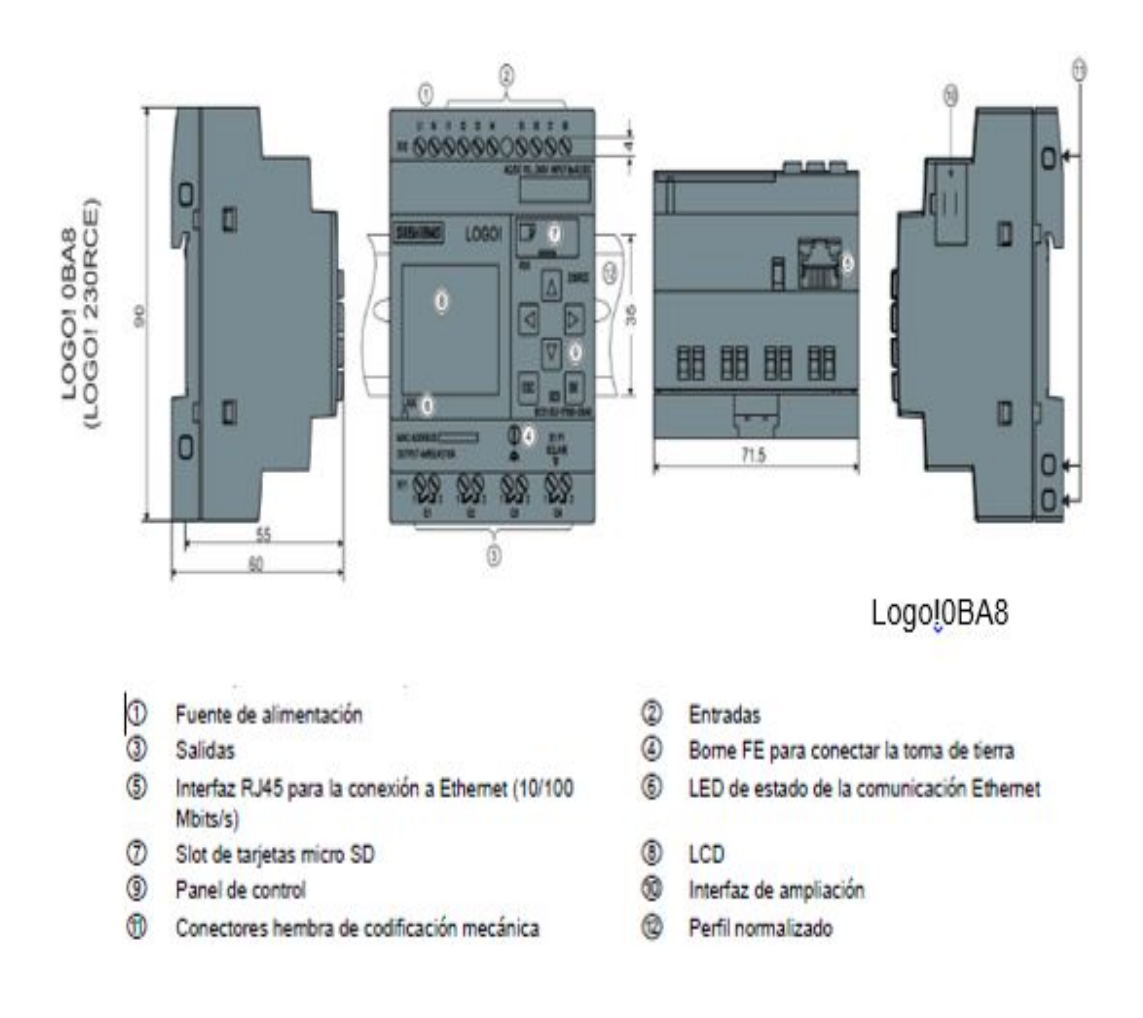

#### **Figura 26 Estructura de Logo! 0BA8**

**Fuente:** (SIEMENS, 2014)

#### **3.2.3 Motor eléctrico de inducción.**

El motor seleccionado cumple con los requerimientos necesarios para mover el peso de la puerta que es de 280 kg con una altura 3.45m y ancho 3.40m, cuyo material es metal. El modelo seleccionado fue el 60/200 de la marca Rolling por que maneja cargas de hasta 7,2 Kg.

#### **3.2.4 Características del motor**

#### **Tabla 10**

**Especificaciones del motor seleccionado** 

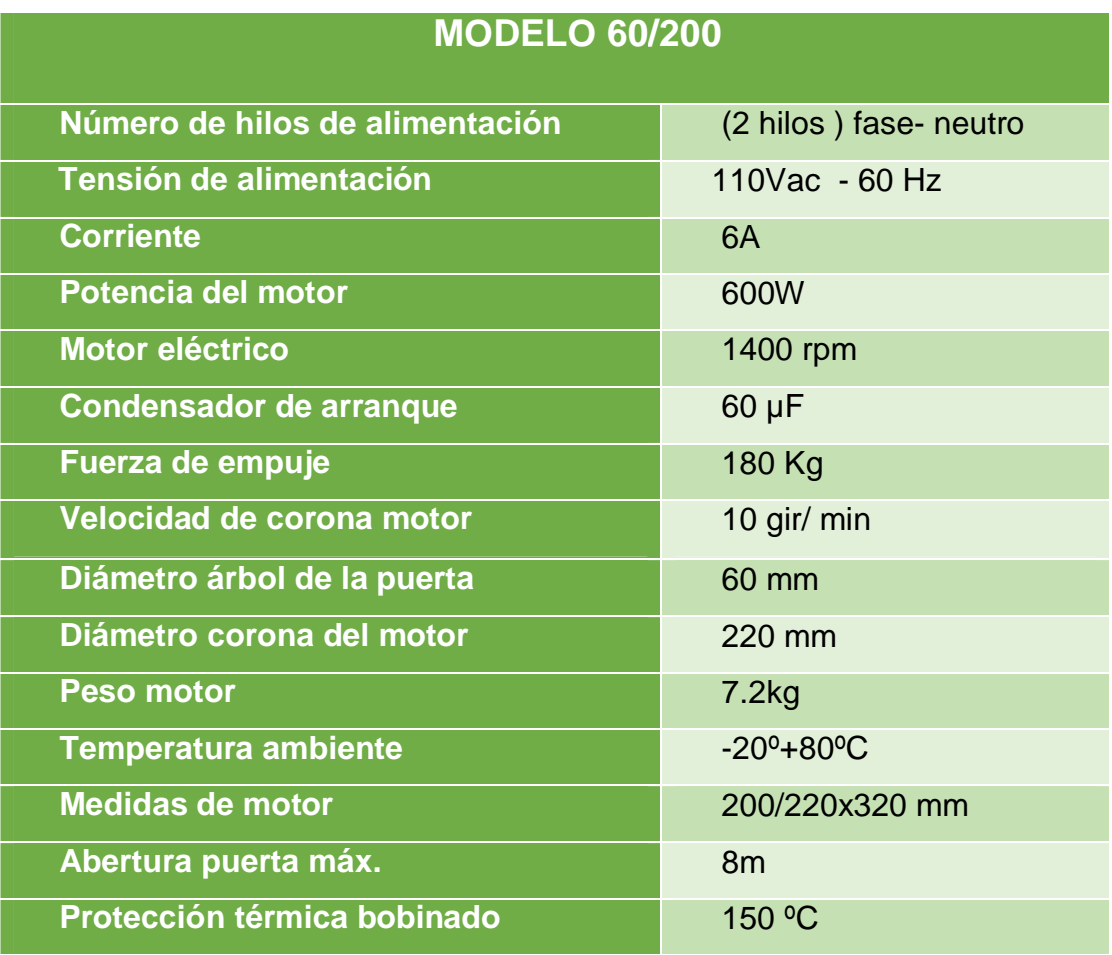

Fuente: (Motorline, 2014)

# **3.3 Tarjeta de control (TM5800V5)**

Para manejo de este motor el fabricante ha diseñado una tarjeta de control, cuya descripción de operación se detalla en la siguiente figura.

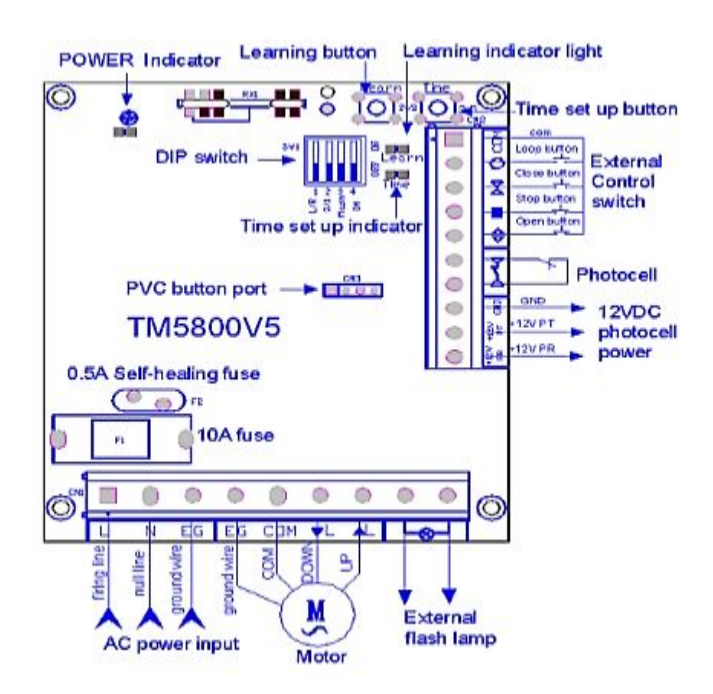

**Figura 27 Tarjeta de control (TM5800V5)**

**Fuente:** (Hiland, 2017)

La tarjeta controladora tiene dos terminales CN1 donde va el cableado para accionar el motor y CN2 que son bornes adicionales para conectar pulsadores. A continuación se especifica para que sirve cada terminal en las borneras (ver tabla 11).

# **Tabla 11**

# **Introducción de terminales**

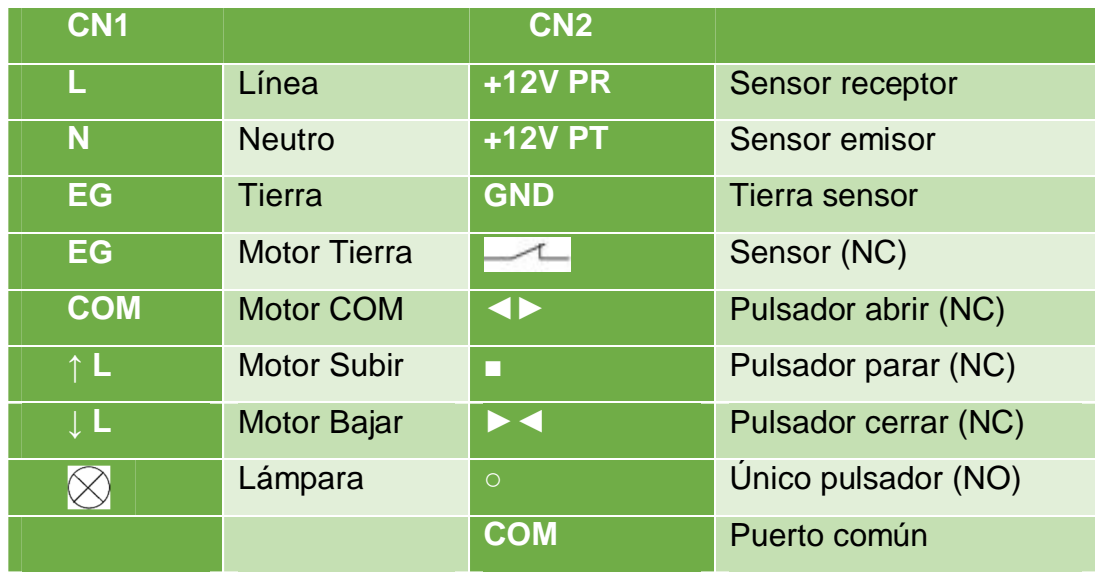

Fuente: (Motorline, 2014)

#### **3.4 Selección del Guardamotor**

La corriente nominal del motor es 6 A, para determinar la corriente de diseño y selección del guardamotor se aumentó el 25%, por tanto, la corriente mínima requerida es 7.5A, el guardamotor que se ajusta a estas características se encuentra en el rango de 6 a 10 A.

Para obtención de la corriente del guardamotor se realizó el siguiente cálculo.

**Fórmula:** IG = 25% x In IG = 1.25 x 6A IG = 7.5A

#### **3.5 Selección del Contactor**

Para esta aplicación no es necesario manejar el motor a través de un contactor debido a que tiene una tarjeta controladora, como sugerencia se indica la forma de calcular la corriente para elección del contactor.

Para seleccionar el contactor se debió aumentar el 25%, por lo tanto la corriente nominal requerida es de 7.5 A. El contactor que se ajusta a estas características se encuentra en el rango de 9A

**Fórmula:**  $I_C = 25\% \times In$ 

 $I<sub>C</sub> = 1.25 \times 6A$ 

 $I<sub>C</sub> = 7.5 A$ 

#### **3.6 Selección Conductor eléctrico**

El calibre del conductor para el motor es dimensionado para la Intensidad nominal del motor aumentado el 25%.

Se determinó la corriente del conductor a través de:

**Fórmula:** I<sub>C</sub> = 25% x In

$$
I_C = 1.25 \times 6A
$$
  

$$
I_C = 7.5 A
$$

Por lo tanto, el conductor eléctrico usado fue 2x#16awg + 1x # 16awg con chaqueta THHN el cual soporta la intensidad de corriente del circuito eléctrico.

## **3.7 Selección del interruptor electromagnético**

Para seleccionar el interruptor electromagnético hacemos referencia al calibre del conductor, que en este caso fue el #16awg que soporta 10 A, por tanto, el interruptor electromagnético fue de 1 polo, 10 Amperios.

**Fórmula:**  $I_B = 25\% \times In$ 

 $I_B = 1.25 \times 6A$  $I_B = 7.5 A$ 

# **3.8 Selección del sensor foto eléctrico**

Para la aplicación es necesario detectar la presencia de un ser humano (altura mínima de 40cm), cuando esté debajo de la puerta, por tanto, se eligió un sensor con principio de funcionamiento foto eléctrico de barrera cuyo emisor y receptor se colocará uno al frente de otro.

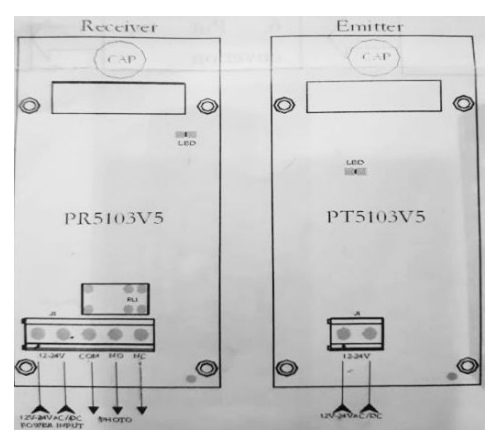

**Figura 28 P5103**

**Fuente:** (Hangzhou HILAND Technology , 2017)

# **3.9 Especificaciones técnicas sensor foto eléctrico (P5103)**

#### **Tabla 12**

**Especificaciones del sensor P5103** 

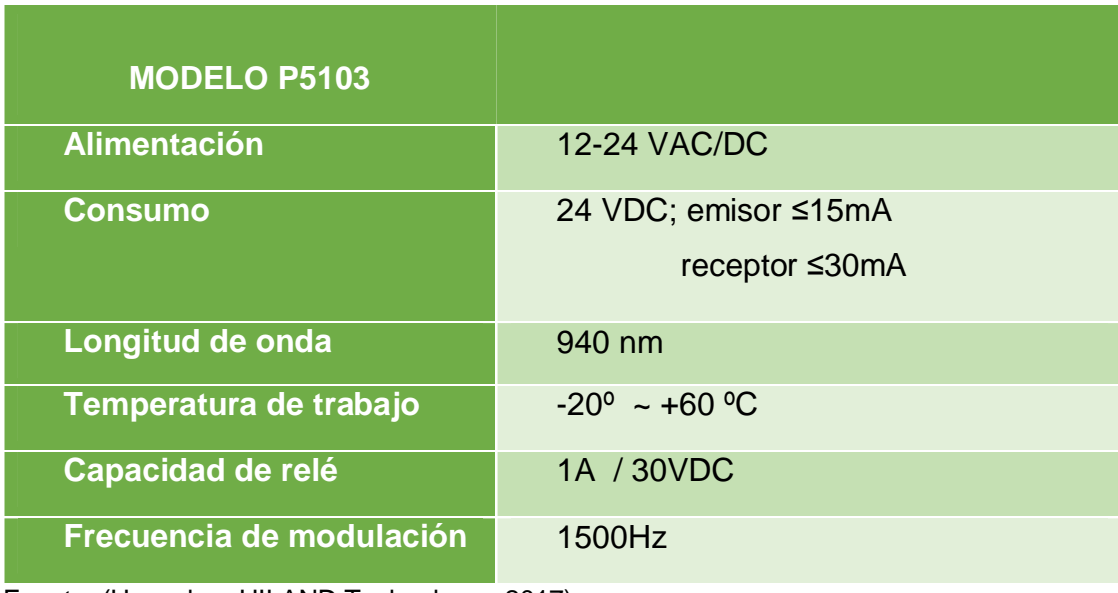

Fuente: (Hangzhou HILAND Technology , 2017)

#### **3.10 Requerimientos mínimos de Software**

#### **3.10.1 Logo! Soft comfort V8**

Logo soft comfort V8 es un software que permite programar instrucciones para el sistema de control, permite cargarlo al relé lógico programable a través de una comunicación punto a punto. Para que se comuniquen el logo y la PC los dos deben estar conectados en la misma red.

#### **3.10.2 Instalación de Logo! Soft comfort V8**

El software de programación está disponible gratuitamente en el sitio web. Una vez descargado continuar con los siguientes pasos:

1. Se crea un acceso directo SET UP, dar clic derecho en el icono seleccionar la opción ejecutar, e iniciará el proceso de instalación, seleccionar el idioma y dar clic en OK.

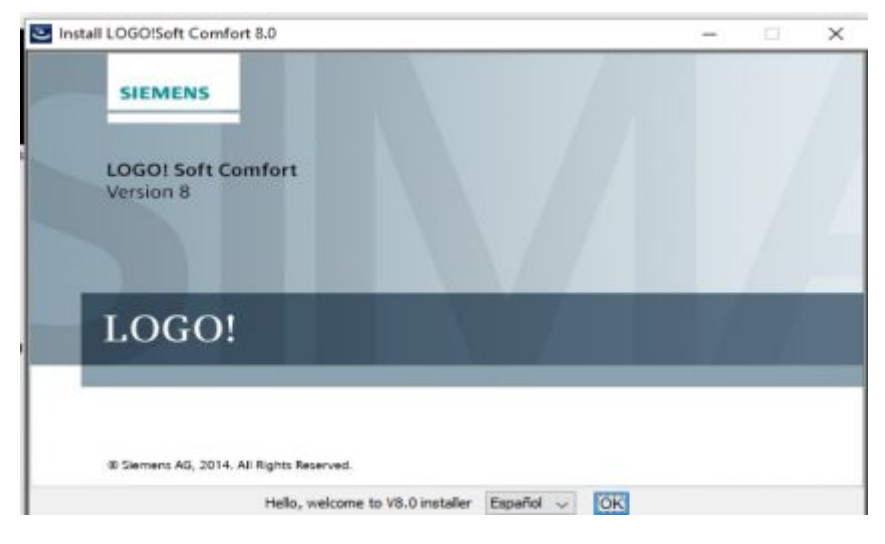

**Figura 29 Software descargado**

**Fuente:** (Siemens AG, 2014)

2. Después de aceptar las condiciones de la licencia, se abre una ventana para elegir la carpeta para descomprimir "El instalador". (el programa crea por defecto "C:\Program files"), dar clic en el botón "Install".

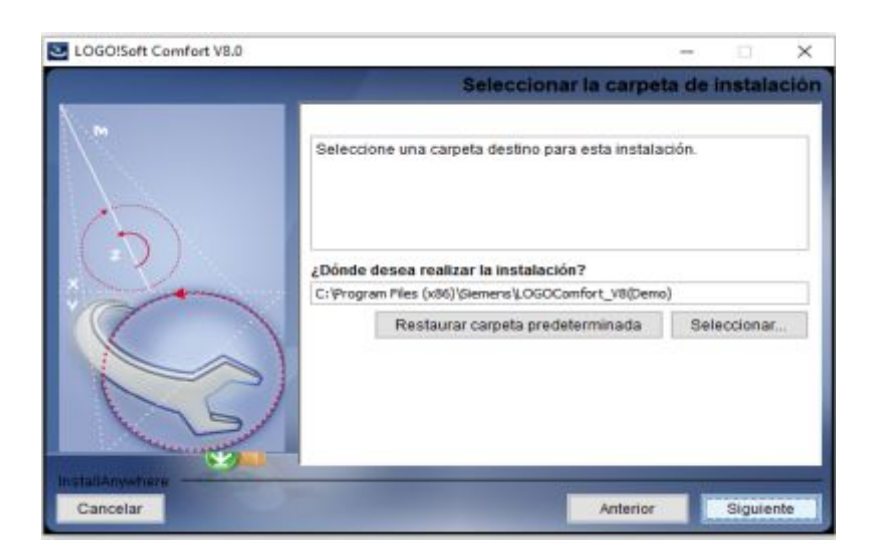

**Figura 30 Selección de carpeta para instalación**

**Fuente:** (Siemens AG, 2014)

3. Una vez terminada la instalación de la versión V8, en el escritorio estará el acceso directo creado, dar clic para ejecutar y crear un nuevo proyecto vacío.

#### **3.10.3 Crear un nuevo proyecto en Logo! Soft Confort**

Al hacer clic en el icono Logo! Soft Comfort crea un nuevo programa vacío. Esta área se denomina interfaz de programación en donde se encuentra botones, funciones lógicas las cuales permiten crear el programa.

La pantalla principal cuenta con cuatro barras que contienen comandos para editar, ajustar, transferir el programa.

| 4 Editor de Augustus<br><b>Herrandentos</b><br>ANNA PERSA ## no BBBB 000 86 235 MA JEE<br>v Displanati<br><b>Amgr ut naro degreta</b><br><sup>26</sup> barm richal it<br>Manusa<br>In quickless?<br><sup>24</sup> Esquera Alchiost<br>w lastninologies<br>Funciones repectable<br>×<br>- Temporisadures<br>C Retents a la conexión<br>- In Article six degrees(in<br>Artenti constitutiones<br>- If Rearch a la convertir can ni<br>Ank de barrida (Salda de m.<br>To Relic de Samillo deparado po<br>us Generador de Impulses agins<br>Generador siestono<br>In the region de durations po-<br>P International Affordance<br><sup>6</sup> Tenporizato venanali<br>- The conceler and<br><b>Paid attenbirs</b><br>Continent<br>- Contadores<br>Cortado adelería lehán<br>Contador de hones de funda<br>To Selector de unitos<br><b>Analógicas</b><br>$-$ Intrack similar |                                  |                    |
|----------------------------------------------------------------------------------------------------|----------------------------------|--------------------|
|                                                                                                    | Mode de diagnama Proyecto de ned |                    |
|                                                                                                    |                                  |                    |
|                                                                                                    |                                  |                    |
|                                                                                                    |                                  |                    |
|                                                                                                    |                                  |                    |
|                                                                                                    |                                  |                    |
|                                                                                                    |                                  |                    |
|                                                                                                    |                                  |                    |
|                                                                                                    |                                  |                    |
|                                                                                                    |                                  |                    |
|                                                                                                    |                                  |                    |
|                                                                                                    |                                  |                    |
|                                                                                                    |                                  |                    |
|                                                                                                    |                                  |                    |
|                                                                                                    |                                  |                    |
|                                                                                                    |                                  |                    |
|                                                                                                    |                                  |                    |
|                                                                                                    |                                  |                    |
|                                                                                                    |                                  |                    |
|                                                                                                    |                                  |                    |
|                                                                                                    |                                  |                    |
|                                                                                                    |                                  |                    |
|                                                                                                    |                                  |                    |
|                                                                                                    |                                  |                    |
|                                                                                                    |                                  |                    |
|                                                                                                    |                                  |                    |
|                                                                                                    |                                  |                    |
|                                                                                                    |                                  |                    |
|                                                                                                    |                                  |                    |
|                                                                                                    | - Corporator analogos            |                    |
|                                                                                                    | $\frac{1}{2}$<br>Catálogo        | @ OAA Stedard 100% |

**Figura 31 Pantalla principal**

**Fuente:** (Siemens AG, 2014)

#### **3.10.4 Diagrama de control diseñado**

A continuación, encontramos la programación de control para apertura y cierre de la puerta enrollable realizada en el software Logo! soft comfort.

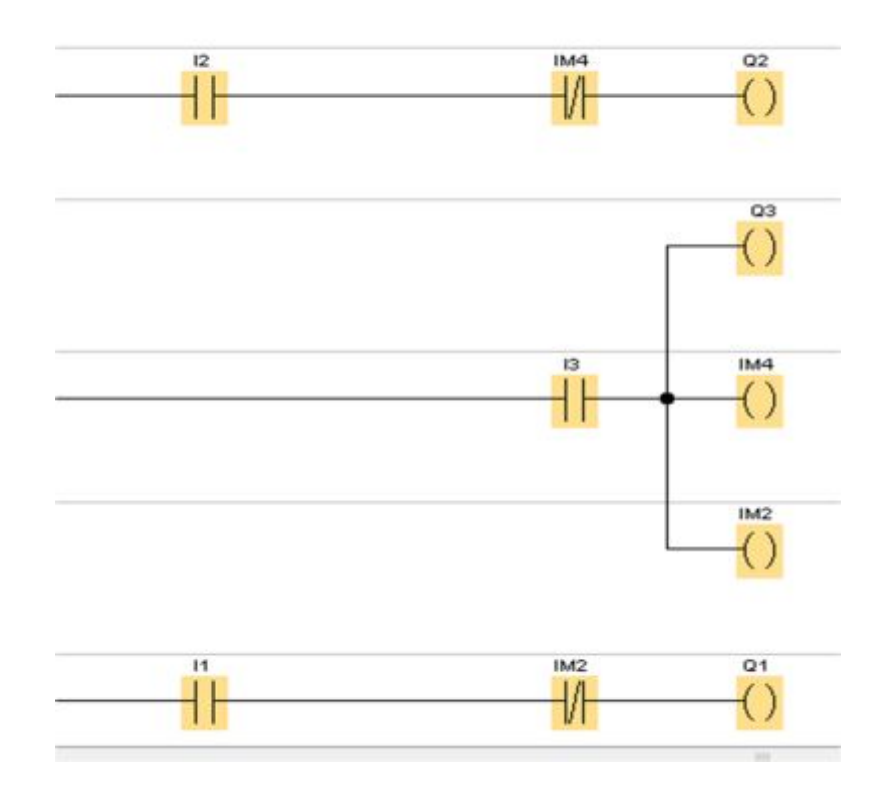

# **Figura 32 Diagrama de control**

**Fuente:** (Uvillus, 2017)

En la siguiente tabla se detalla la configuración de las entradas y salidas en el software Logo soft comfortV8.

# **Tabla 13**

# **Entradas y salidas**

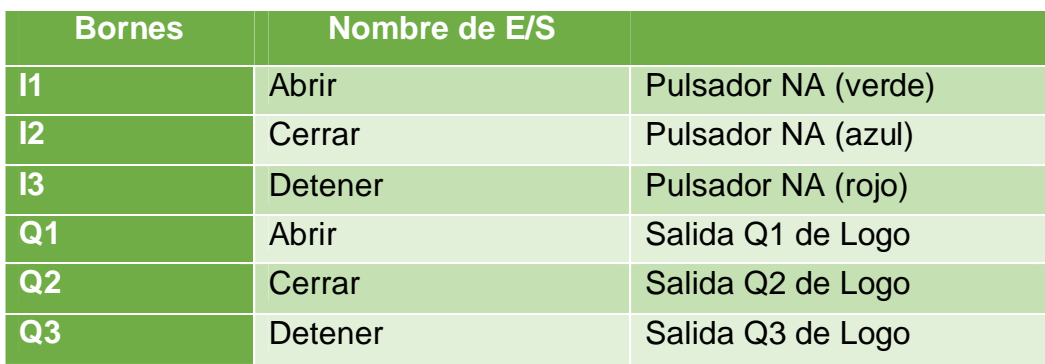

Fuente: (Uvillus, 2017)

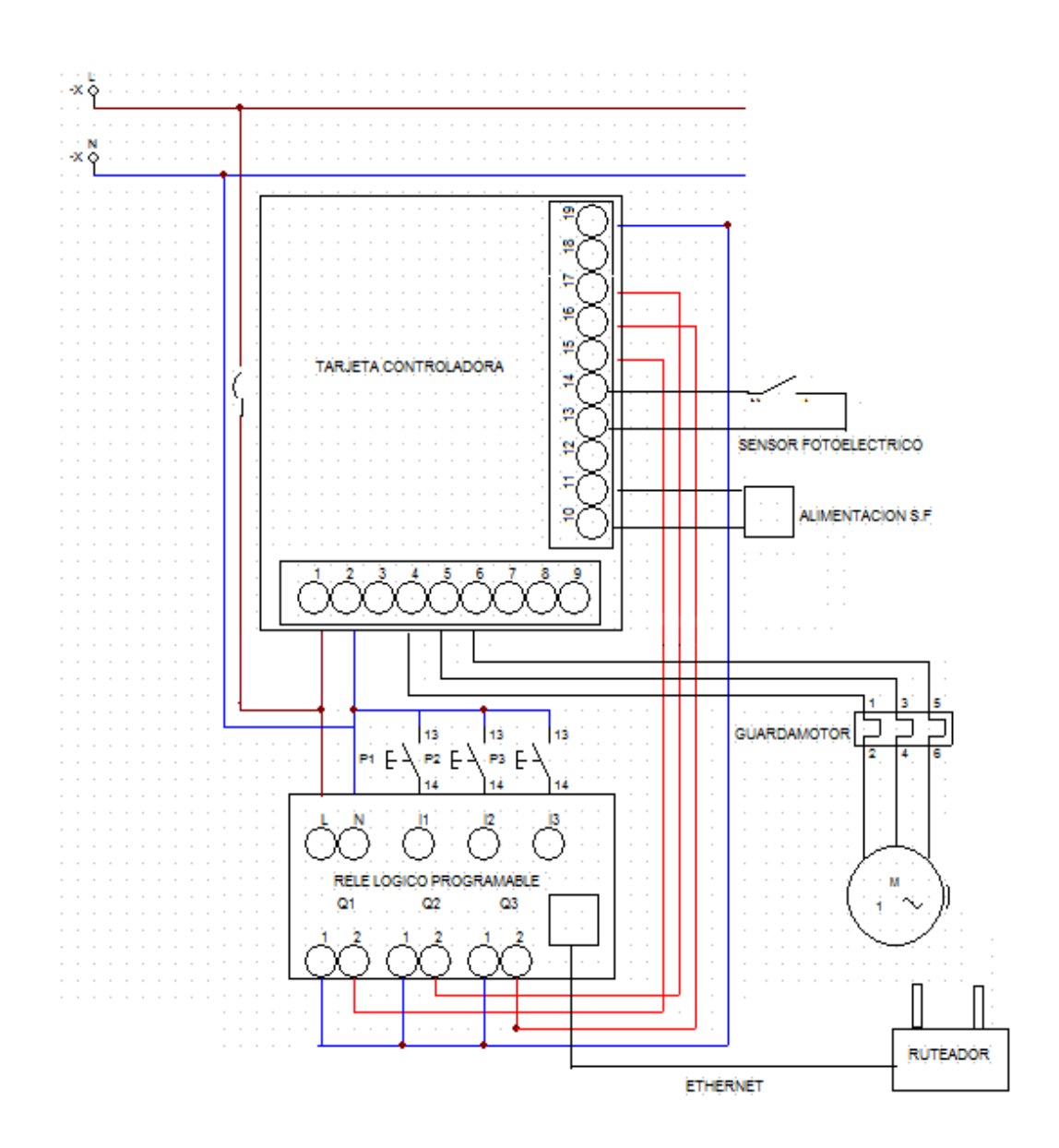

# **Figura 33 Esquema de interconexiones**

**Fuente:** (Uvillus, 2017)

# **3.10.6 Diseño interior y exterior del tablero de control**

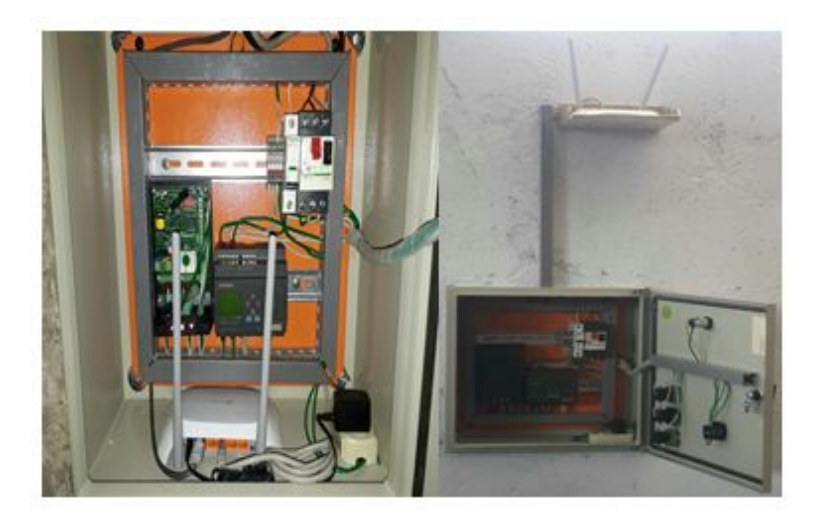

**Figura 34 Diseño interior de tablero de control**

**Fuente:** (Uvillus, 2017)

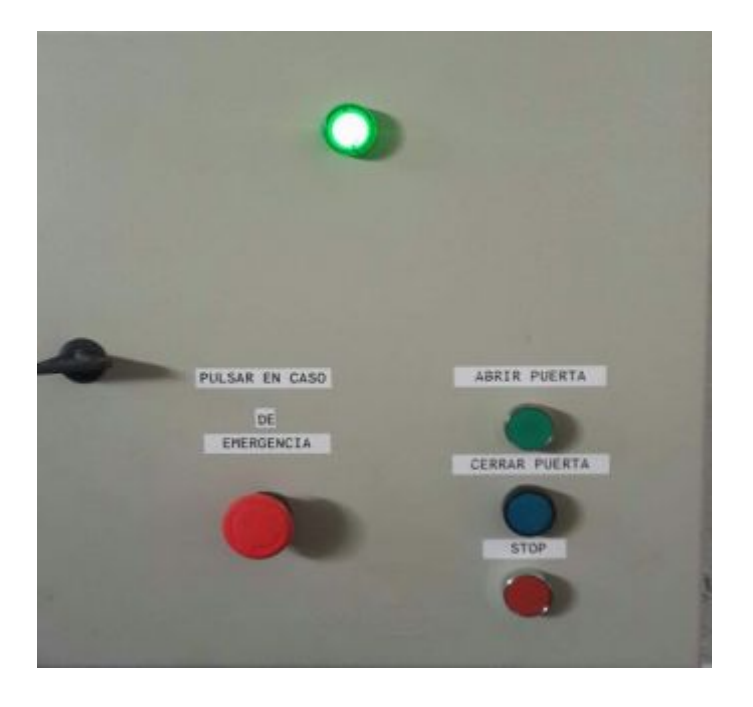

**Figura 35 Diseño exterior de tablero de control**

**Fuente:** (Uvillus, 2017)

# **3.10.7 Parámetros para conexión del ordenador**

El Logo! 230RCE se comunica con la computadora por medio de Ethernet, por ello será necesario colocarle a la PC una dirección IP, mascará de subred y puerta de enlace predeterminada.

El procedimiento se aplica a Windows 8 y puede ser diferente en otros sistemas operativos

1. Ingresar al panel de control -> Redes e Internet -> conexiones de red, dar clic en derecho sobre la conexión de área local y en el menú desplegable, dar clic en propiedades.

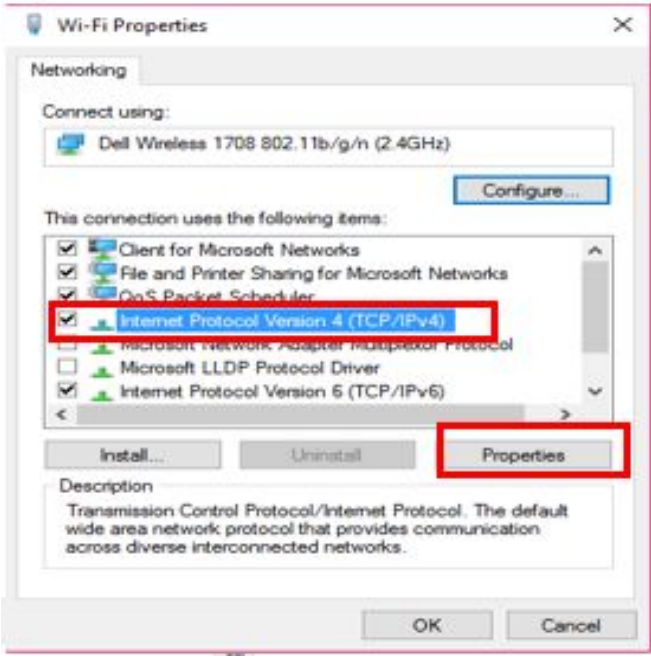

**Figura 36 Selección de IPv4**

**Fuente:** (Uvillus, 2017)

2. Ubicar el protocolo Internet (TCP/IPv4), dar clic en propiedades para configurar los parámetros de conexión apropiada. Dirección IP, máscara de subred, puerta de entrada

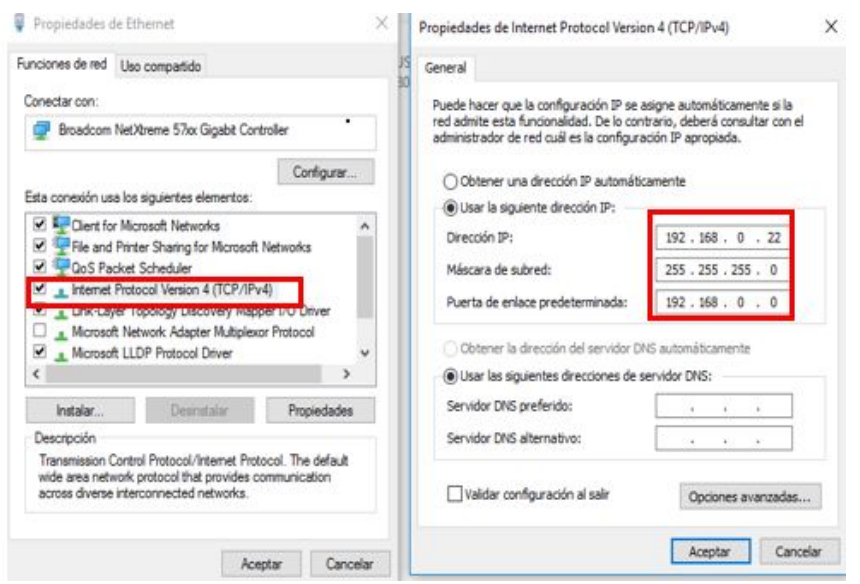

# **Figura 37 Protocolo Internet (TCP/IPv4)**

**Fuente:** (Uvillus, 2017)

## **3.10.8 Conexión entre el Logo!Soft Comfort y el logo!**

Este paso permite cargar el software diseñado para logo, para transferir los datos entre un módulo base Logo! y Logo !Soft Comfort.

- 1. Verificar que tipo de alimentación necesita el relé y cuales son los bornes de conexión. El logo se enciende mostrando alguna información el menú en la pantalla, a la vez también conectar el cable al puerto ethernet.
- 2. Ir a la barra de menú "Transferir", muestra el cuadro de diálogo de interfaz, que sirve para establecer una comunicación entre el dispositivo logo! y Logo! Soft Comfort, existen tres opciones para transferir por cable logo, Ethernet, DNS dinámico. En este caso seleccionar Ethernet, dar clic en lista de direcciones para buscar la IP del dispositivo.

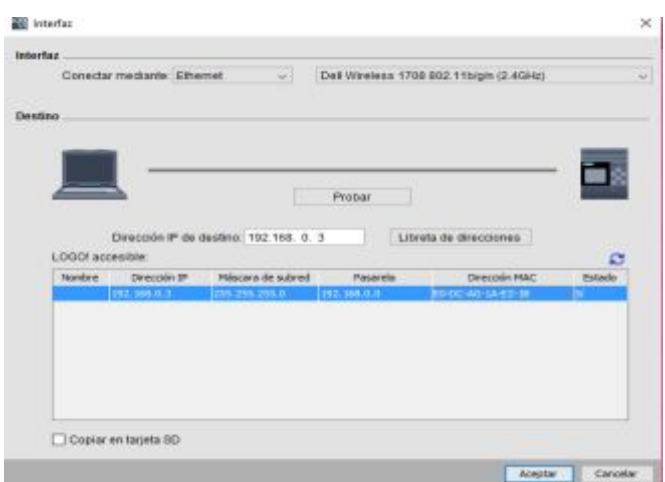

**Figura 38 Ventana de Interfaz**

**Fuente:** (Siemens AG, 2014)

3. Realizar una prueba de la conexión en el mismo cuadro de diálogo, dar clic en **" Probar"** en la pantalla siguiente para comprobar si la conexión es correcta dar clic en aceptar, la línea de conexión gris se vuelve verde y aparece una marca de verificación encima de la línea. En caso que no sea así verificar la conexión, la dirección de la PC y logo!.

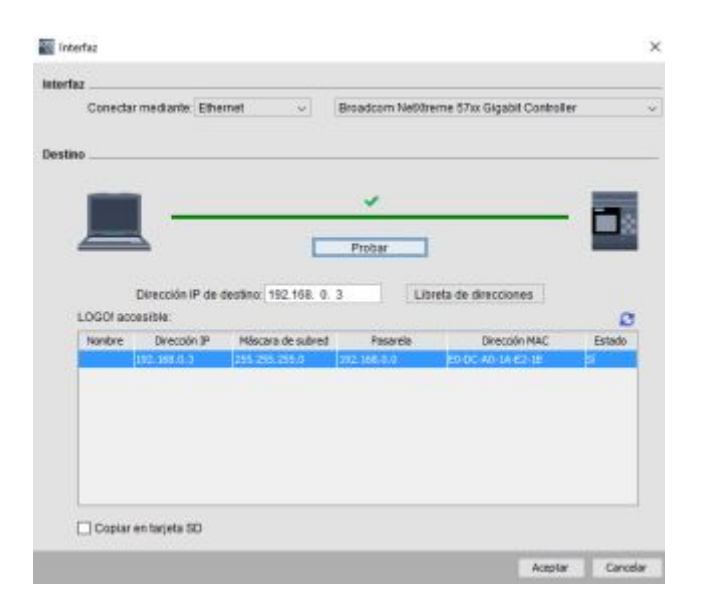

**Figura 39 Prueba de conexión** 

**Fuente:** (Siemens AG, 2014)

Para transferir el programa, si el Logo! está en STOP inicia inmediatamente la transferencia, pero sí estuvo en modo RUN le preguntará si quiere pasar a modo STOP, si ese es el caso dar clic en Si para iniciar la transferencia. Al terminar de transferir el programa, se le preguntará si quiere cambiar el modo de operación a RUN, de clic en Si y pruebe el funcionamiento del programa.

## **3.10.9 Instalación de Android Estudio**

Para obtener la aplicación, podemos descargarlo de forma gratuita desde cualquier navegador. La descarga tomara unos minutos, luego de ello se puede continuar con la instalación.

1. Dar clic en el acceso descargado de Android Studio, dar clic en la opción NEXT para continuar

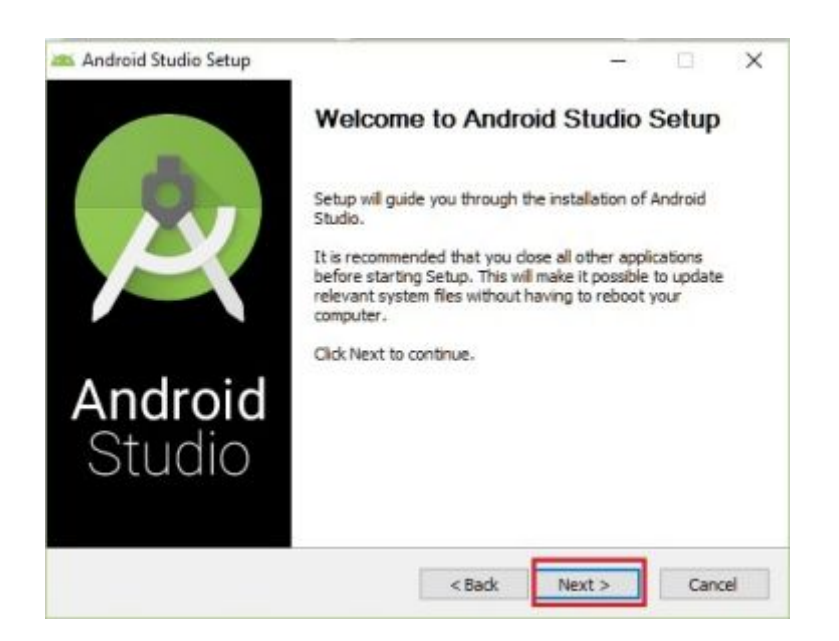

# **Figura 40 Instalador de Android Studio**

**Fuente:** (Creative Commons Attribution 2.5, 2017)

2. En la siguiente ventana muestra la licencia, leer los parámetros y aceptar para que inicie la instalación.

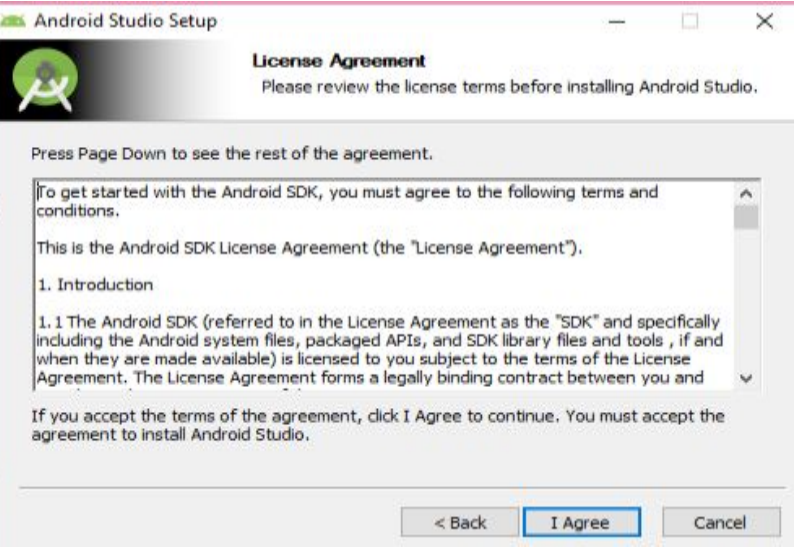

# **Figura 41 Licencia de Android Studio**

**Fuente:** (Creative Commons Attribution 2.5, 2017)

3. Seleccionar la ubicación donde se va a guardar la carpeta del instalador, al finalizar la instalación se encontrará el icono de Android.

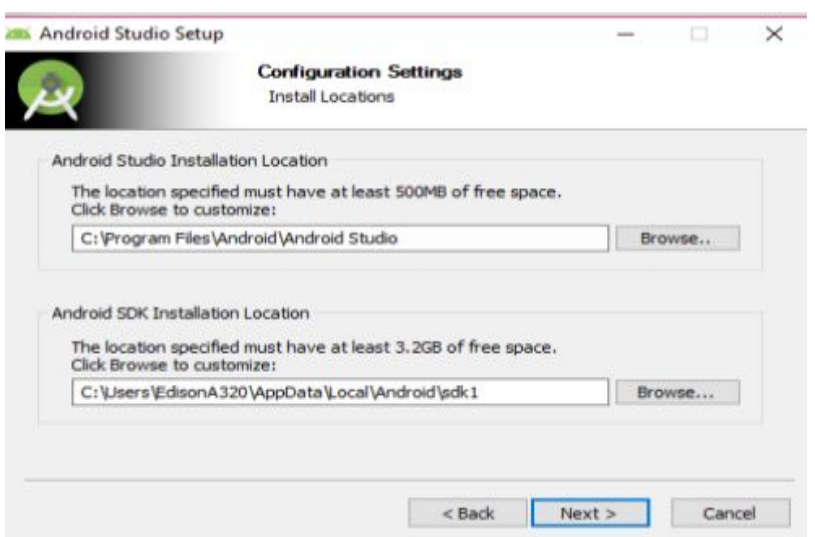

# **Figura 42 Ubicación para instalar**

# **3.10.10 Crear nuevo proyecto en Android Studio**

1. La primera vez que se ejecuta Android Studio, aparecerá un asistente de presentación. Elegir la opción "New Project*"* (Nuevo proyecto) para comprobar la estabilidad del entorno.

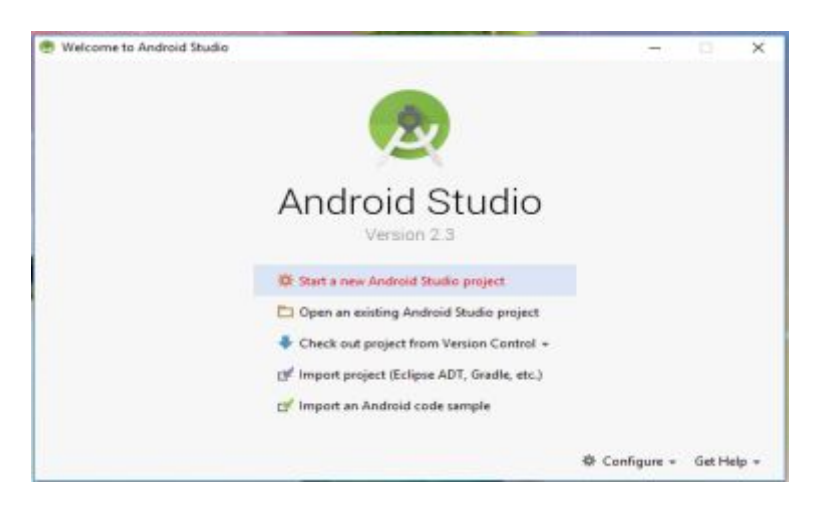

# **Figura 43 Inicio a Android Studio**

**Fuente:** (Creative Commons Attribution 2.5, 2017)

2. Escribir nombre de la aplicación (Application Name*),* el dominio de tu empresa o marca (Company Domain*)* y el nombre del paquete *(*Package Name*).*

|                                        | Configure your new project                |  |
|----------------------------------------|-------------------------------------------|--|
| <b><i><u>Dealerships</u></i></b> name. | samsunglit                                |  |
| Company directors                      | admin.marquis.com                         |  |
| Package name:                          | Tom man contract and man<br>Distance ages |  |
| Project location                       | C-Deci/Mem/Jedra/Bulehipoty.cmungl7       |  |

**Figura 44 Nuevo proyecto**

3. En la nueva ventana seleccionar "Phone and Tablet (Teléfono y Tableta) y elegir la versión del Android a utilizar.

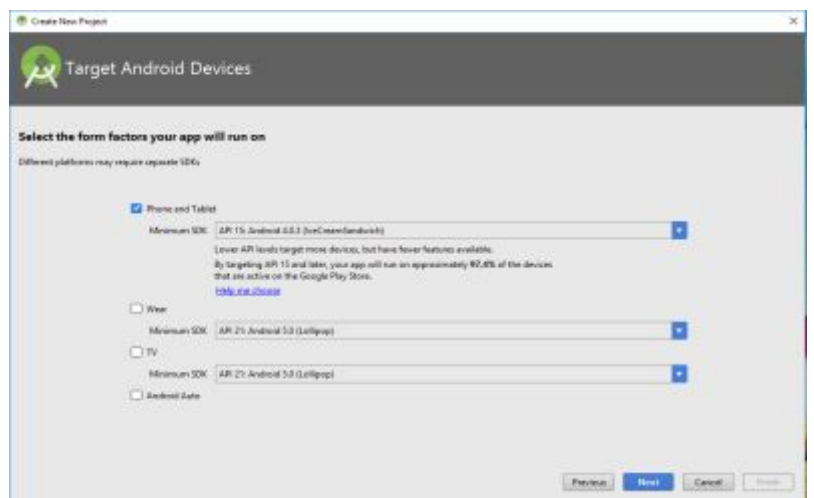

## **Figura 45 Versión Android a seleccionar**

**Fuente:** (Creative Commons Attribution 2.5, 2017)

4. En el siguiente menú. Especificar el esquema para la aplicación, seleccionar Empty Activity (actividad vacía).

| Add No Activity     |                           |                            |
|---------------------|---------------------------|----------------------------|
| Ω                   | <b>Basic Activity</b>     | <b>Empty Activity</b><br>٠ |
|                     |                           |                            |
| Fullscreen Activity | Google AdMob Ads Activity | Google Maps Activity       |

**Figura 46 Selección de esquema**

5. Al finalizar aparecerá para asignar nombre a la ventana principal, y podremos visualizar el entorno de Android Studio para iniciar con la codificación de la aplicación que se desee realizar.

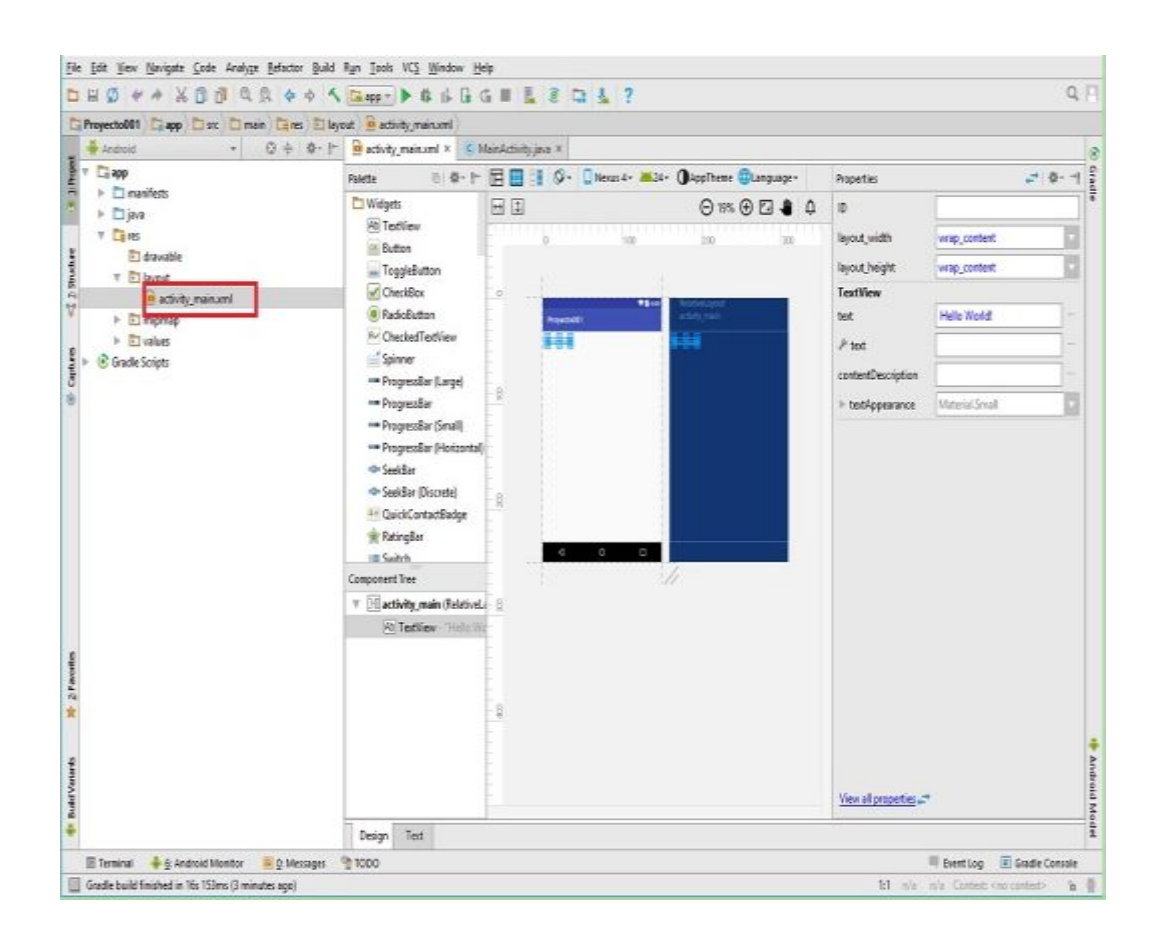

#### **Figura 47 Entorno de nuevo proyecto**

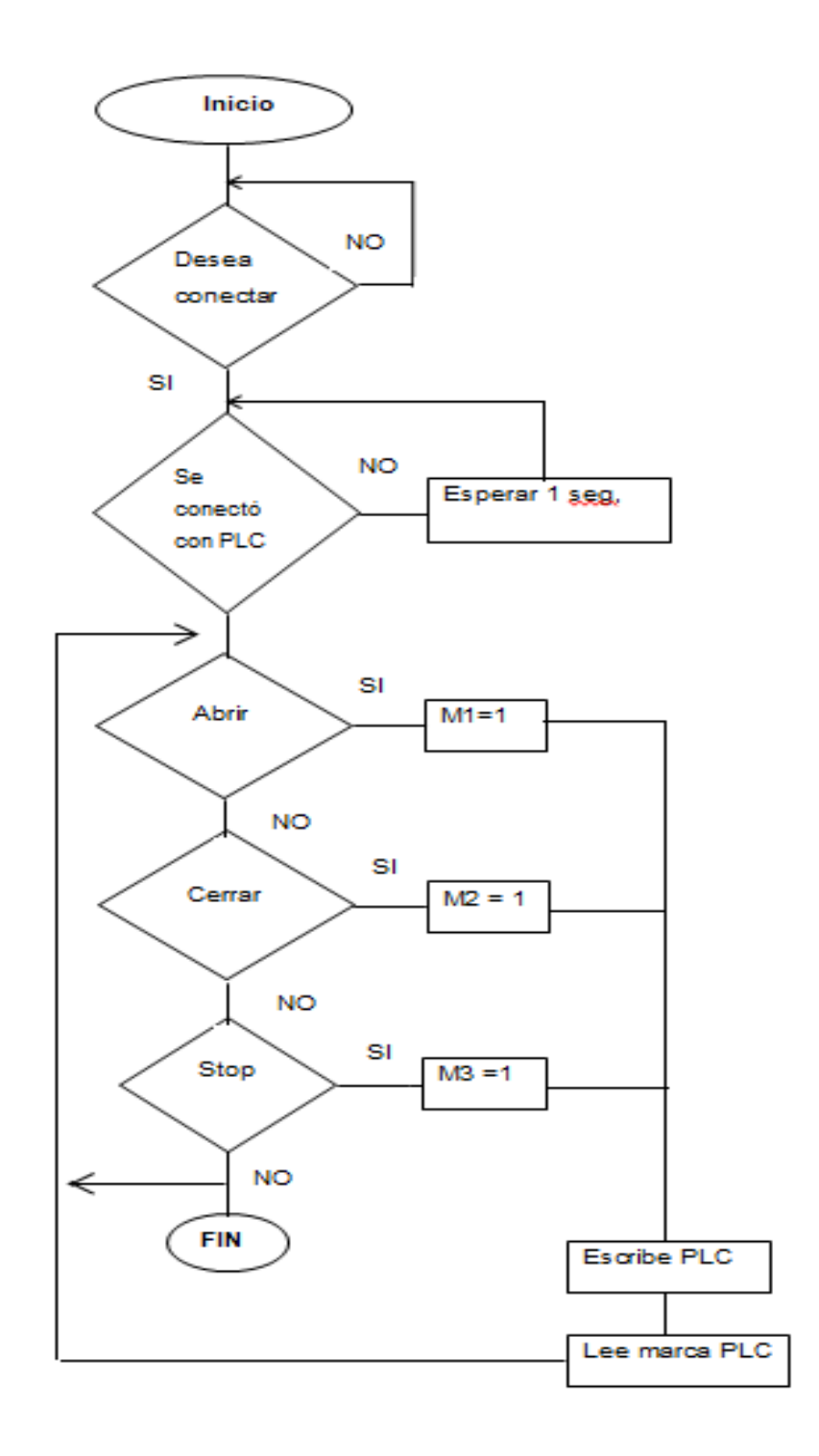

**Nota:** Para ver el programa completo ver. Anexo A

# **3.10.12 Configuración del dispositivo móvil.**

En algunos dispositivos móviles que tengan sistema operativo inferior al Android 4.1, la opción de desarrollador se encuentra siempre visible, en las versiones siguientes como Jelly Bean Android 4.2 en adelante este se encuentra oculto.

# **3.10.13 Habilitación de las opciones de desarrollador:**

- 1. Activar las opciones de desarrollador, ir a ajustes -> acerca del dispositivo y pulsar siete veces sobre el número de compilación una vez realizado en el dispositivo aparecerá opciones de desarrollador.
- 2. Activar la depuración USB en el dispositivo móvil Android, para poder usar las herramientas de Android Studio.

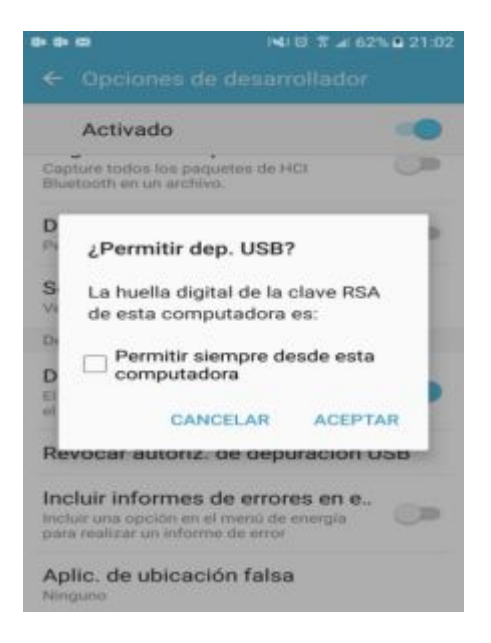

**Figura 48 Opciones de desarrollador.**

**Fuente:** (Uvillus, 2017)

#### **3.10.14 Transferencia de Android Studio al dispositivo móvil.**

Una vez que se haya finalizado el programa en el software Android Studio, se debe subir la aplicación al dispositivo móvil.

1. Conectar el dispositivo móvil al PC mediante el cable de datos, lo que dará inicio a instalar componentes SDK, para compilar.
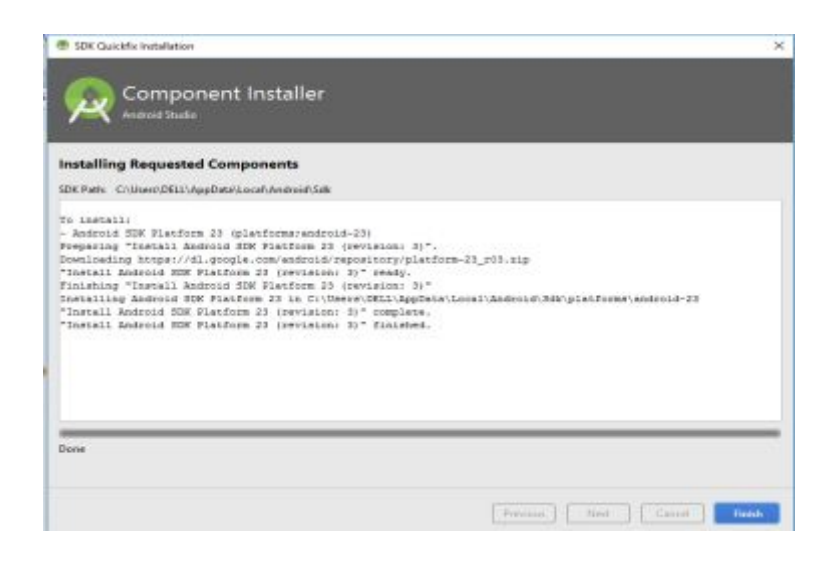

**Figura 49 Instalador de componentes**

**Fuente:** (Creative Commons Attribution 2.5, 2017)

2. Dar clic en finalizar, en la pantalla desplegada se visualiza que el dispositivo móvil ha sido reconocido, se puede identificar a través del nombre del mismo.

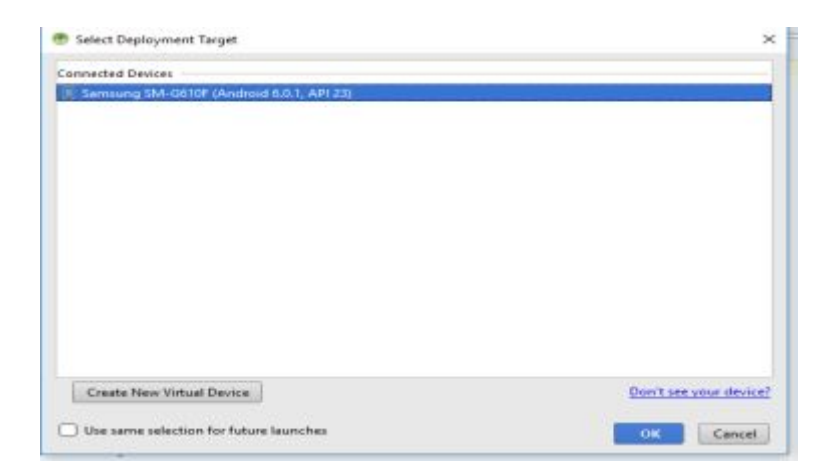

## **Figura 50 Selección de dispositivo**

**Fuente:** (Creative Commons Attribution 2.5, 2017)

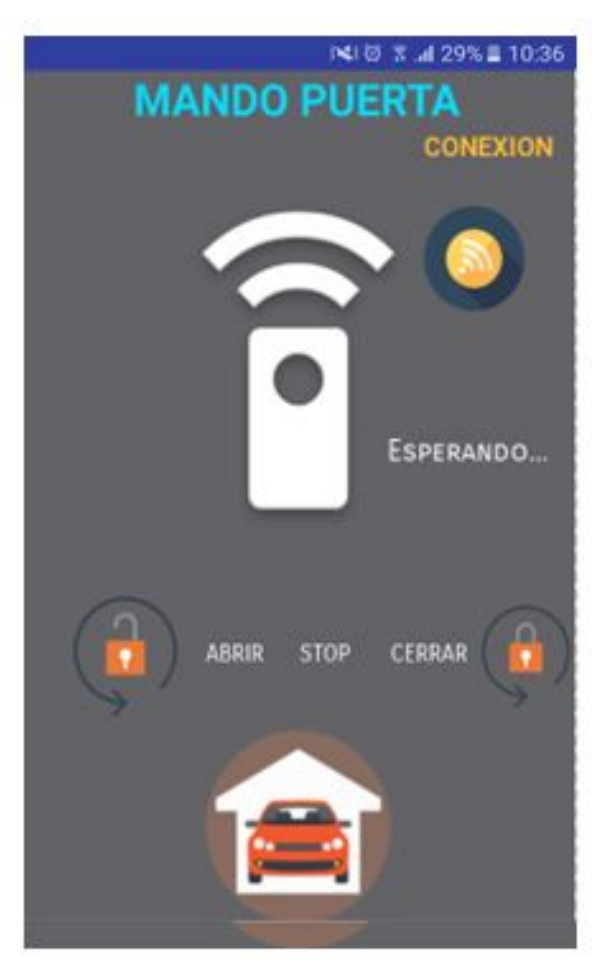

**Figura 51 Aplicación móvil**

**Fuente:** (Uvillus, 2017)

# **CAPÍTULO IV**

# **CONCLUSIONES Y RECOMENDACIONES**

### **4.1 Conclusiones**

- · Se analizaron las características de funcionamiento del relé lógico programable modelo Logo! V8 230RCE para configurar los parámetros de conexión en el software Logo! Soft confort V8 y permitir que los datos enviados desde la aplicación móvil lleguen correctamente.
- · Se realizó el diagrama de control en lenguaje ladder para que la puerta se abra o se cierre al recibir la señal desde la aplicación instalada en el dispositivo móvil o su vez al presionar los pulsadores colocados en el tablero de control.
- · Se diseñó el programa en Android Studio para que el usuario abra o cierre la puerta enrollable, desde el dispositivo móvil
- Se realizaron las conexiones mencionadas entre la tarjeta controladora, el relé lógico programable, los pulsadores, el sensor fotoeléctrico, el guardamotor, el interruptor electromagnético, el ruteador para que el sistema funcione adecuadamente.
- · Se realizaron las pruebas de funcionamiento necesarias hasta que el sistema quede funcionando en óptimas condiciones.

### **4.2 Recomendaciones**

- · Para que exista comunicación es necesario que la dirección IP del dispositivo móvil y del relé lógico programable sea diferente, pero manteniendo el mismo dominio de red.
- · Al realizar las pruebas de funcionamiento, se debe verificar que el programa este cargado en el relé lógico programable, además de estar guardado correctamente en la PC, al realizar cambios de programación en el software tomar precaución en guardar con diferentes nombres.
- · Para la transferencia de datos desde la PC el relé lógico programable debe estar en modo de STOP.
- · Antes de comprar los dispositivos de control se deben analizar el dimensionamiento respectivo, para evitar compras innecesarias
- · Para obtener una mejor señal inalámbrica el ruteador debe estar fuera del tablero.

# **REFERENCIAS BIBLIOGRÁFICAS**

- Adamo, O. (2017). *Motor de corriente continua*. Obtenido de https://es.scribd.com/doc/48398504/MOTOR-DE-CORRIENTE-**CONTINUA**
- AG, S. (s.f.). *SIEMENS*. Obtenido de http://w3.siemens.com/mcms/programmable-logic-controller/en/logicmodule-logo/demo-software/pages/default.aspx

Anguís Horno, J. (14 de 07 de 2017). *Redes de Área Local Inalámbricas diseño de la WLAN de Wheelers Lane Technology College*. Obtenido de http://bibing.us.es/proyectos/abreproy/11579/fichero/f.+Cap%C3%ADt ulo+2+-+Familia+IEEE+802.11.pdf+

- Angulo, P. (1990). *Diagrama de control industrial.* Quito: Escuela Politécnica Nacional.
- Avila, C. (2008). Diseño e Implementación de un Sistema de Monitoreo y Control Remoto usando Tecnología WAP. Latacunga.
- Benitez, J. (2011). *Bentz*. Obtenido de http://bentz5.blogspot.com/2015/09/interruptor-automaticomagnetotermico.html
- Bosco, I. D. (03 de 2016). *Lenguaje Ladder*. Obtenido de http://www.iesdonbosco.com/data/electricidad/twido\_guia\_de\_progra macion.pdf

Camargo Olivares, J. (13 de 07 de 2017). *Modelo de cobertura para redes inalámbricas de interiores*. Obtenido de http://bibing.us.es/proyectos/abreproy/11761/fichero/Volumen1%252F 7-Cap%C3%ADtulo3+- +Redes+inal%C3%A1mbricas+de+%C3%A1rea+local+%28WLAN%2

9.pdf+

- Carvajal, L. (08 de Julio de 2012). Diseno y montaje de un modulo con PLC y pantalla tactil. Riobamba.
- Chapman, S. (1993). *Maquinas Electicas.* Bogota: McGraw-Hill.
- Chile, U. d. (25 de 03 de 2013). *Desarrollo de un sistema productivo para su automatización.* Obtenido de http://www.dimecusach.cl/index.php?option=com\_docman&task=cat\_v iew&gid=41&Itemid=132
- Coparoman. (30 de Julio de 2013). *Controlador logico programable*. Obtenido de http://coparoman.blogspot.com/2013/07/
- Creative Commons Attribution 2.5. (2017). *Developer Android*. Obtenido de https://developer.android.com/index.html
- Digital Learning. (2015). *Academia Android*. Obtenido de http://academiaandroid.com/android-studio-v1-caracteristicascomparativa-eclipse/
- Durán, J., & Pérez, A. (2008). Tecnologías Inalámbricas. España.
- Enriquez Harper, G. (2004). *El libro práctico de los generadores, transformadores y motores eléctricos.* Mexico: Limusa.
- Gavilani, G. (2006). *Montero*. Obtenido de http://www.monterosa.com.ar/?sec=foro&tipo=1&acc=muestra&id=54
- Gomez, L. (2017). *AUTOMATIZACION INDUSTRIAL PRINCIPIOS Y APLICACIONES*. Obtenido de https://es.scribd.com/doc/29338450/AUTOMATIZACION-INDUSTRIAL
- Hangzhou HILAND Technology . (16 de 07 de 2017). *Hangzhou HILAND Technology* . Obtenido de http://www.hiland.cc/Photocell\_Sensor\_for\_Gate\_P5103.html
- Hiland. (25 de 06 de 2017). *Hiland*. Obtenido de http://www.hiland.cc/down/Tubular%20motor%20receiver%20TM5895 %20user%20manual%20V5%20%20A3.pdf
- Hyde, J., Regue, J., & Cuspinera, A. (1997). *Control neumático y electránico.* Barcelona: Marcombo.
- JetBrains. (2007). *Targetware Informática S.A.C*. Obtenido de http://www.software.com.ar/p/intellij-idea
- Kioskea. (Junio de 2014). Introducción a Wifi. España.
- Lopez, F. (08 de 2002). *El estándar IEEE 802.11 Wireless LAN.* Obtenido de http://www.dit.upm.es/~david/tar/trabajos2002/08-802.11-Francisco-Lopez-Ortiz-res.pdf
- Lopez, J. C. (2013). Motores electicos. Guatemala.
- Maser. (06 de 05 de 2017). *Maser automatismos*. Obtenido de http://www.grupomaser.com/PAG\_Cursos/Auto/auto2/auto2/PAGINA%20PRINCIPAL/P LC/ESTRUCTURAS/ESTRUCTURA%20INTERNA/estuctura\_interna. htm
- Medina, R. (2 de Septiembre de 2008). *uba*. Obtenido de Controladores Programables: http://ramonmedina.name/files/universidad/plc/plc0006.pdf
- Moreno. (2015). *Controlador logico programable*. Obtenido de http://www.microautomacion.com/capacitacion/Manual061Controlador LgicoProgramablePLC.pdf
- Motorline. (2014). *manual de usuario- instalador.* Madrid.
- Murillo, A. (2013). *Que es un PLC.* Obtenido de http://www.ctinmx.com/quees-un-plc/
- Murrelektronik. (2017). *interempresas*. Obtenido de https://www.interempresas.net/Electronica/FeriaVirtual/Producto-Balizas-luminosas-compactas-Murrelektronik-Comlight57-106034.html
- Nardella, D. (24 de 10 de 2013). *Sourceforge Snap7*. Obtenido de http://snap7.sourceforge.net/moka7.html
- Piedrafita Moreno, R. (2004). *Ingeniería de la automatización industrial.* Madrid: RA-MA.
- Rocatek. (05 de 05 de 2017). *Rocatek* . Obtenido de http://www.rocatek.com/forum\_programacion\_ladder.php
- Roldan Voliria, J. (2011). *Automatismos Industriales.* España: Paraninfo.
- Rontome, R. (2011). Motores eléctricos. Santa fe, Argentina.
- S.Idler, F., Prede, G., & D.Scholz. (2008). *Fundamentos de la técnica de automatización.* Alemania: Festo Didactic GmbH & Co. KG.
- Sanchez, R., & Contreras, E. (2010). Diseño y construccion de un banco de practicas en motores electricos. Bucaramanga.
- Sarmiento Martín. (2008). *Automatismos Electricos Industriales.* Departamento de Electricidad FJRG 110920.
- Schneider, E. (2002). *Manual Electrotécnico, Telesquemario Telemecanique, Tecnologías de Control Industrial.* Obtenido de http://www.schneiderelectric.com.co/documents/soporte/telesquemario.pdf
- Siemens. (Agosto de 2000). *Manual de Aplicaciones.* Obtenido de http://www.siemens.com.ar/sites/internet/legacy/siepe/pe/pdf/APL\_Miniautomata\_Logo\_A\_Manual%20de%20Aplicacione s.pdf
- SIEMENS. (2014). Manual Logo! 8. En *Manual Logo! 8.*

Siemens. (2016). Catálogo de productos. 100-101.

Siemens. (08 de 2017). *LOGOComfort\_V8(Demo)*.

Siemens AG . (2003). *LOGO! Manual .* Obtenido de http://siemens.com/logo/

- Siemens AG. (2014). *Siemens*. Obtenido de http://w3.siemens.com/mcms/programmable-logic-controller/en/logicmodule-logo/demo-software/pages/default.aspx
- uncor. (2017). *Universidad Nacional de Córdoba*. Obtenido de Facultad de Ciencias ExactasFísicas y Naturales: http://www.efn.uncor.edu/departamentos/electro/cat/eye\_archivos/apu ntes/a\_practico/CAP%209%20Pco.pdf
- Unicrom, E. (05 de 2016). *Unicrom*. Obtenido de http://unicrom.com/conductores-electricos/

Uvillus, J. (06 de 2017). Conexiones fisicas. Machachi.

- vertigo2040. (28 de 02 de 2012). *Motor electrico- tipos y fundamentos*. Obtenido de https://vertigo2040.wordpress.com/2012/02/28/motorelectrico-tipos-y-fundamentos/
- Vialfa, C. (15 de octubre de 2016). *Introducción a Wi-Fi (802.11 o WiFi)*. Obtenido de http://es.ccm.net/contents/789-introduccion-a-wi-fi-802- 11-o-wifi

Vilches, E. (2015). El contactor. Sevilla.

Yugsi, R. (2009). *bibdigital.epn.edu.ec*. Obtenido de http://webcache.googleusercontent.com/search?q=cache:OPJcmBOIa jUJ:bibdigital.epn.edu.ec/bitstream/15000/9276/6/LENGUAJES%2520 DE%2520PROGRAMACION%2520DE%2520PLC.doc+&cd=1&hl=es &ct=clnk&gl=ec

# ANEXOS